UNIVERSIDADE TECNOLÓGICA FEDERAL DO PARANÁ COORDENAÇÃO DE ENGENHARIA FLORESTAL CÂMPUS DOIS VIZINHOS

GABRIELLI RIBOLI NAVA

# **MODELOS DE CRESCIMENTO EM DIÂMETRO DE EFEITO MISTO PARA ÁRVORES INDIVIDUAIS DE** *Hovenia dulcis* Thunberg

TRABALHO DE CONCLUSÃO DE CURSO

DOIS VIZINHOS 2015

## **GABRIELLI RIBOLI NAVA**

# **MODELOS DE CRESCIMENTO EM DIÂMETRO DE EFEITO MISTO PARA ÁRVORES INDIVIDUAIS DE** *HOVENIA DULCIS* **THUNBERG**

Trabalho de Conclusão de Curso apresentado à disciplina de Trabalho de Conclusão de Curso **II**, do Curso Superior de Engenharia Florestal da Universidade Tecnológica Federal do Paraná – UTFPR, como requisito parcial para obtenção do título de Engenheiro Florestal.

Orientador: Prof. Dr. Edgar de Souza Vismara

N316m Nava, Gabrielli Riboli. Modelos de crescimento em diâmetro de efeito misto para árvores individuais de *Hovenia dulcis* thunberg / Gabrielli Riboli Nava – Dois Vizinhos: [s.n], 2015. 50.:il. Orientador: Edgar de Souza Vismara Trabalho de Conclusão de Curso (graduação) - Universidade Tecnológica Federal do Paraná. Curso de Engenharia Florestal. Dois Vizinhos, 2015. Bibliografia p.46-50 1.Árvores- crescimento 2.Morfologia. I.Vismara, Edgar de Souza, orient. II.Universidade Tecnológica Federal do Paraná – Dois Vizinhos. III.Título CDD: 634.9

Ficha catalográfica elaborada por Rosana Oliveira da Silva CRB: 9/1745

Biblioteca da UTFPR-Dois Vizinhos

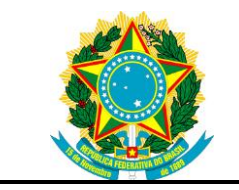

Ministério da Educação **Universidade Tecnológica Federal do Paraná** Câmpus Dois Vizinhos

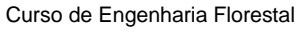

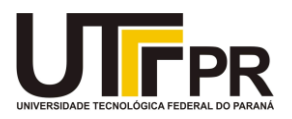

# **TERMO DE APROVAÇÃO**

## Título MODELOS DE CRESCIMENTO EM DIÂMETRO DE EFEITO MISTO PARA ÁRVORES INDIVIDUAIS DE *Hovenia dulcis* Thunberg

por

## GABRIELLI RIBOLI NAVA

Este Trabalho de Conclusão de Curso foi apresentado em 24 de Junho de 2015 como requisito parcial para a obtenção do título de Bacharel em Engenharia Florestal. O(a) candidato(a) foi arguido pela Banca Examinadora composta pelos professores abaixo assinados. Após deliberação, a Banca Examinadora considerou o trabalho aprovado.

> \_\_\_\_\_\_\_\_\_\_\_\_\_\_\_\_\_\_\_\_\_\_\_\_\_\_\_\_\_\_\_\_\_\_ Prof. Dr. Edgar de Souza Vismara Orientador (a)

\_\_\_\_\_\_\_\_\_\_\_\_\_\_\_\_\_\_\_\_\_\_\_\_\_\_\_\_\_\_\_\_\_\_\_ Prof. Dr. Mauricio Romero Gorenstein Membro titular (UTFPR)

> Prof. Dr. Veridiana Padoin Weber Membro titular (UTFPR)

\_\_\_\_\_\_\_\_\_\_\_\_\_\_\_\_\_\_\_\_\_\_\_\_\_\_\_\_\_\_\_\_\_\_\_

Aоs meus pais e minha irmã pelo amor que vos tenho, dedico.

#### **AGRADECIMENTOS**

A Deus, pelo dom da vida, pela saúde e força para superar as dificuldades durante o período escolar.

A instituição de ensino UTFPR, que juntamente ao Governo Federal concedeume a oportunidade de ingressar no ensino superior, ofertando equipamento e conhecimento necessários para realização do mesmo.

Ao meu orientador Edgar de Souza Vismara, pela sabedoria concedida, e pela chance ofertada a mim acima de tudo. Agradeço imensamente todo tempo que disponibilizou para a realização deste trabalho. Você é o mestre das soluções.

Aos professores, Veridiana Padoin Weber pelos conselhos e avisos, e Cilene Cristina Borges pela ajuda na metodologia e na área da anatomia da madeira.

Aos meus pais, Valmir Nava e Clenir Riboli Nava e minha irmã, Mariana Riboli Nava, pelo amor, incentivo, apoio, e por me colocarem sempre em primeiro lugar. Também agradeço aos meus tios e minhas tias, principalmente as tias Marlei Riboli e Marcia Riboli Ferlin, que não me deixam e não me deixarão desistir de nada que começo. Aos meus avós, Maria Livi Nava, Angelo Batista Nava, Ricardo Antônio Riboli (*in memoriam*), Maria Trevisol Trevisol (*in memoriam*) e toda minha família. Para vocês todo amor do mundo.

Aos meus amigos: Luiza Dias e Gabriela Velho Baú, pela paciência, atenção, conversas, e apoio. À Mayara Luma Ferreira, pelas horas de conversa concedidas, pela moradia temporária e pela amizade que será para sempre, e Sandra Mara Krefta pela amizade e ajuda nas horas de dúvidas e desesperos. Vocês são a calmaria.

Ao auxilio na coleta de dados e reserva de equipamentos, agradeço aos meus colegas Aline Germano, Marco Machado e Matheus Peres pelo tempo disponível.

A minha banca examinadora, pela disponibilidade.

E a todos que de alguma forma contribuíram para a realização deste trabalho de conclusão de curso, muito obrigada.

## **RESUMO**

NAVA, Gabrielli R. **Modelos de crescimento em diâmetro de efeito misto para árvores individuais de** *Hovenia dulcis* thunberg*.* 2015. 49f**.** Trabalho de Conclusão de Curso (Graduação em Engenharia Florestal) - Universidade Tecnológica Federal do Paraná. Dois Vizinhos, 2015.

O trabalho está localizado na Universidade Tecnológica Federal do Paraná, no Município de Dois Vizinhos/PR e teve por objetivo ajustar modelos de efeito misto para determinação do crescimento em diâmetro da espécie *Hovenia dulcis* e ao mesmo tempo, avaliar as características morfológicas das árvores. As coletas quantitativas foram feitas através da análise de tronco parcial, já os dados qualitativos foram coletados por meio de observação. Foram amostrados um total de 17(dezessete) indivíduos, divididos em 4(quatro) classes de altura. Na análise de tronco parcial foram coletados 2(dois) rolos de incremento em 2(dois) pontos na árvore (nos sentidos cardeais, norte-sul e leste-oeste) pelo método não destrutivo e mecânico com utilização da Sonda Pressler. Logo após foram feitas as observações e mensurações dos anéis através do software *Image pro-plus*®. Após a tabulação dos dados, estes foram submetidos à modelagem com equações de crescimento de efeitos mistos. O ajuste destes modelos foram feitos pelo software R e utilizando os modelos teóricos de Chapman-Richards e Schumacher, levando em consideração o cálculo de AIC (Akaike Information Criterion) para a escolha do melhor modelo. O modelo de Schumacher obteve o menor valor de AIC, sendo então o modelo escolhido. O modelo de efeito misto considerou que o crescimento em diâmetro pode ser diferente dentro dos diferentes grupos de altura.

Palavras-chave: uva-do-japão. Modelagem. Incremento. Análise de tronco.

## **ABSTRACT**

NAVA, Gabrielli R. M**ixed effect models of growth in diameter for individual trees**  *Hovenia dulcis* thunberg. 2015. 49f. Trabalho de Conclusão de Curso (Bacharelado em Engenharia Florestal - Federal Technology University - Parana. Dois Vizinhos, 2015.

The study is located at the Federal Technological University of Paraná, in the city of Two Neighbors / PR and intended to adjust mixed effect models for determination of the growth in diameter of Hovenia dulcis species and at the same time, assess the morphological characteristics of the trees. Quantitative samples were taken through partial stem analysis, since the qualitative data was collected through observation. They sampled a total of seventeen (17) individuals, divided into four (4) height classes. In partial stem analysis were collected two (2) an increase of rolls in two (2) points on the tree (the cardinal directions, north-south and east-west) by non-destructive method and mechanic with use of a probe Pressler. Soon after the comments were made and measurements of the rings through the software Image Pro-plus®. After tabulating the data, these were submitted to modeling with growth equations of mixed effects. Adjusting these models were made by the R software and using the theoretical models of Chapman-Richards and Schumacher, taking into account the calculation of AIC (Akaike Information Criterion) to choose the best model. Schumacher model had the lowest AIC value then being the model chosen. The mixed effect model considered that the growth in diameter may be different within groups of different height.

Keywords: japanese raisin tree. Modeling. Increase. Stem analysis.

## **LISTA DE FIGURAS**

[Figura 1. Características da Espécie](#page--1-0) *Hovenia dulcis* Thumb*.* A) Detalhe dos ramos [das inflorescências que ficam suculentas e de cor marrom, que podem ser](#page--1-0)  [comestíveis. B\) Detalhe da filotaxia alterna, simples e ovada. C\) Característica da](#page--1-0)  [copa aberta e arredondada da espécie. D\) Tronco de característica rústica, e](#page--1-0)  acinzentada, típica da espécie. [...................................................................................18](#page--1-0)

[Figura 2. Atividades realizadas a campo. A\) e B\) procedimento de amostragem](#page--1-1)  [utilizando a sonda Pressler. C\) Medição da altura de um indivíduo de](#page--1-1) *Hovenia dulcis* utilizando hipsômetro VERTEX. [..................................................................................27](#page--1-1)

[Figura 3. Demonstração da retirada das amostras perpendiculares entre si e suas](#page--1-2)  [respectivas direções....................................................................................................27](#page--1-2)

[Figura 4. Metodologia e materiais. A\) Esboço do modelo de suporte utilizado. B\) Foto](#page--1-3)  [da canaleta de suporte utilizado. C\) Acabamento da amostra sendo realizado com lixa](#page--1-3)  número 220. [................................................................................................................28](#page--1-3)

[Figura 5. Valores de incremento corrente anual e incremento médio anual em](#page--1-4)  [diâmetro para árvores da classe de altura "1" da espécie](#page--1-4) *Hovenia dulcis*. .................36

[Figura 6. Valores de crescimento acumulado\(cm\) em diâmetro para a classe de altura](#page--1-5)  "1" de árvores da espécie *Hovenia dulcis*[, em relação a idade\(anos\).........................36](#page--1-5)

[Figura 7. Valores de incremento corrente anual e incremento médio anual em](#page--1-6)  [diâmetro para árvores da classe de altura "2" da espécie](#page--1-6) *Hovenia dulcis*. .................37

[Figura 8. Valores de crescimento acumulado\(cm\) em diâmetro para a classe de altura](#page--1-7)  "2" de árvores da espécie *Hovenia dulcis*[, em relação a idade\(anos\).........................38](#page--1-7)

[Figura 9. Valores de incremento corrente anual e incremento médio anual em](#page--1-8)  [diâmetro para árvores da classe de altura "3" da espécie](#page--1-8) *Hovenia dulcis*. .................39

[Figura 10. Valores de crescimento acumulado\(cm\) em diâmetro para a classe de](#page--1-9)  [altura "3" de árvores da espécie](#page--1-9) *Hovenia dulcis*, em relação a idade(anos). ..............40

[Figura 11. Valores de incremento corrente anual e incremento médio anual em](#page--1-9)  [diâmetro para árvores da classe de altura "4" da espécie](#page--1-9) *Hovenia dulcis*. .................41

[Figura 12. Valores de crescimento acumulado\(cm\) em diâmetro para a classe de](#page--1-6)  [altura "4" de árvores da espécie](#page--1-6) *Hovenia dulcis*, em relação a idade(anos). ..............41

[Figura 13. Valores de incremento corrente anual e incremento médio anual em](#page--1-9)  [diâmetro para o conjunto de árvores estudadas da espécie](#page--1-9) *Hovenia dulcis*...............43

[Figura 14Valores de crescimento acumulado\(cm\) em diâmetro para o conjunto de](#page--1-10)  árvores estudadas da espécie *Hovenia dulcis*[, em relação a idade\(anos\)..................43](#page--1-10)

# **LISTA DE GRÁFICOS**

[Gráfico 1. Grau de tortuosidade do conjunto de individuos de](#page--1-11) *Hovenia dulcis* estudados. ..... 32

[Gráfico 2. Relação entre os dados de diâmetro retirados à 40cm do solo e os dados de](#page--1-12)  [diâmetro retirados na altura do peito \(130cm\) das amostras de](#page--1-12) *Hovenia dulcis* em Dois [Vizinhos -PR..........................................................................................................................](#page--1-12) 33

# **LISTA DE TABELAS**

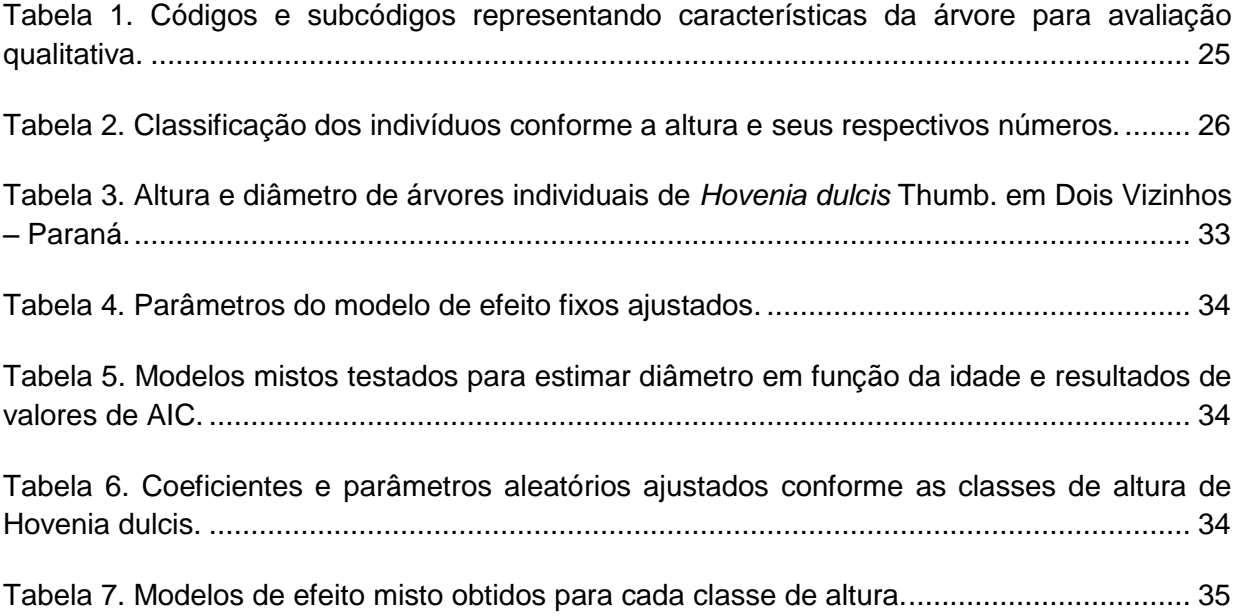

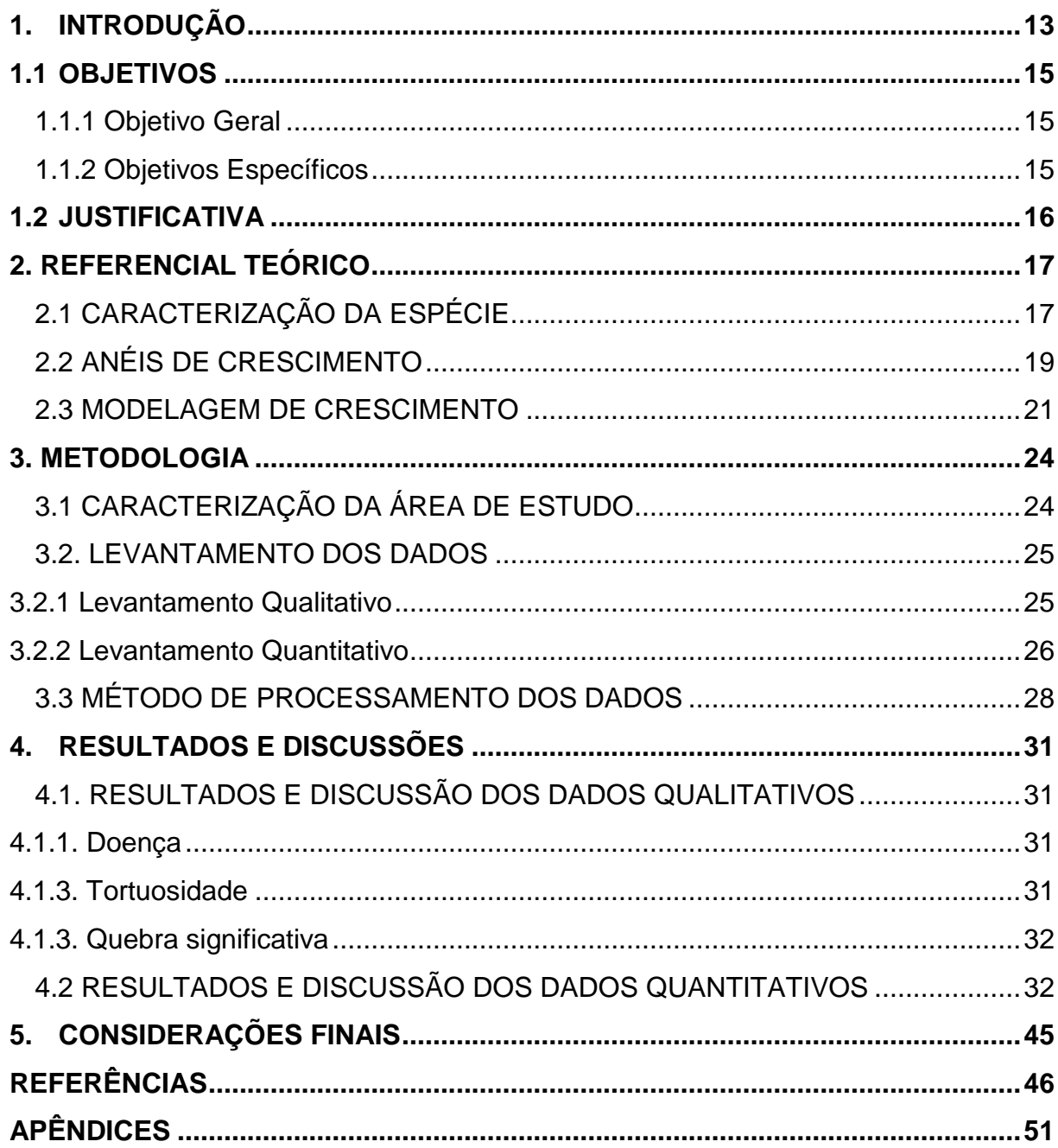

# **SUMÁRIO**

#### **1. INTRODUÇÃO**

A Uva-do-japão (*Hovenia dulcis* Thunb.), é uma árvore caducifólia, nativa da China, Japão e Coréia. No Brasil ocorre principalmente na região Sul, disseminada por talhões de tamanho limitado de florestas nativas do país, mais especificamente de forma isolada nas propriedades rurais da bacia do rio Uruguai, e nos Estados de Santa Catarina, Paraná e Rio Grande do Sul (CARVALHO, 1994 p. 15 *apud* ELEOTÉRIO *et al*., 2012 p.1).

Em relação à dimensão, a espécie pode atingir 70 cm em local de ocorrência natural, com alturas de 23 m, já no Sul do Brasil, sua altura chega atingir 25 m, com DAP de 40 cm. Possui características anatômicas semelhantes às do louro-pardo (*Cordia trichotoma* (Vell.) Steud.), apresentando grandes perspectivas como espécie de uso madeireiro (CARVALHO, 1994, p. 9).

Conforme o mesmo autor, a uva-japão possui gemas dormentes subcorticais, exibindo capacidade de rebrota na parte vegetativa deixada pela rotação anterior, podendo assim ser manejada por sistema de talhadia. Já existem algumas plantações na Região de Caxias do Sul, no Estado do Rio Grande do Sul com o intuito do uso da madeira para móveis.

Estudos de análises de tronco foram feitas por Selle *et al.* (2009, p.20), buscando a obtenção de modelos estocásticos de índice de sítio e de densidade do povoamento. O mesmo método também foi utilizado por Eleotério *et al.* (2012, p.2) para estimativa de crescimento em diâmetro, altura e volume em povoamentos de *Hovenia dulcis* na Região de Santa Catarina*.* Ambos os autores obtiveram bons resultados com essa metodologia.

Os modelos estocásticos podem ser do tipo fixo, no qual o erro aleatório (resíduo) é o único a não ser fixo e o ajuste feito pelo método dos mínimos quadrados. No modelo aleatório todos os efeitos são aleatórios e nos modelos mistos, tem-se efeitos fixos e aleatórios no mesmo modelo (PINHEIRO *et al.*, 2000 *apud* Alcarde *et al.*, 2010 p.1). Também definido por Schneider *et al.* (2008, p. 199) denominado de multiníveis, usados atualmente na agricultura, na área florestal, econômica e ecológica.

Segundo Pinheiro (2000, p.167) estes modelos são úteis nos casos onde se identifica algum tipo de agrupamento hierárquico dentro na população alvo. Hipotetiza-se que indivíduos pertencentes a um mesmo grupo possuam características semelhantes e distintas as dos demais grupos. Sendo assim os valores dos parâmetros do modelo seriam diferentes para os diferentes grupos caracterizando o efeito dito aleatório.

No que se refere à *Hovenia dulcis* o agrupamento pode se dar por diferentes fatores edafoclimáticos e genéticos que precisam ser avaliados dependendo da situação do povoamento. No caso do presente projeto, acredita-se que as árvores possam ser facilmente agrupadas quanto à altura que ela pertence.

## 1.1OBJETIVOS

1.1.1 Objetivo Geral

Ajustar modelos de efeitos mistos para determinar o crescimento em diâmetro da espécie *Hovenia dulcis* em diferentes classes de altura.

1.1.2 Objetivos Específicos

- a) Determinar um modelo de efeito misto que melhor se ajusta ao crescimento em diâmetro das árvores de *Hovenia dulcis*;
- b) Contribuir para uma nova metodologia utilizando modelos de efeitos mistos para crescimento em diâmetro da espécie;
- c) Determinar o incremento periódico anual e médio em diâmetro em função de variáveis dendrométricas;
- d) Elaborar uma avaliação qualitativa das árvores amostradas;

#### 1.2 JUSTIFICATIVA

O Brasil possui déficit de informação sobre silvicultura e manejo de *Hovenia dulcis*, pois a mesma é uma planta invasora e exótica, e na maioria das vezes é realizado o seu corte prematuro.

É preciso realizar mais pesquisas sobre o crescimento da espécie, procurando elaborar um manejo de produção adequado para contribuir para incluir a espécie mais intensamente no mercado madeireiro, demonstrando sua qualidade.

A espécie possui grande potencial de rebrota, disseminação e crescimento rápido. Com base neste aspecto é preciso conhecer o desenvolvimento da espécie e relacionar o ritmo de crescimento com a invasão em florestas nativas, para atribuir manejo adequado.

O estudo do crescimento diamétrico pode ser uma ferramenta importante para o manejo florestal, auxiliando-o ao alcançar o objetivo pré-determinado pelo plano de manejo, como por exemplo, um determinado diâmetro definido para interversões trato silviculturais ou determinada idade adequada de corte.

Sendo assim, o trabalho proposto poderá contribuir com novas técnicas de modelagem estatística, ampliando o conhecimento sobre a espécie no que diz respeito à ecologia e ao manejo.

#### **2. REFERENCIAL TEÓRICO**

#### 2.1 CARACTERIZAÇÃO DA ESPÉCIE

Pertencente à família Rhamnaceae, gênero "*Hovenia*" e espécie "*Hovenia dulcis*", é frequentemente encontrada na região do Sul do Brasil, principalmente em áreas agrícolas onde os proprietários a usam como planta ornamental ou de uso múltiplo (LORENZI, 2003, p. 319).

É vulgarmente conhecida no Brasil como uva-japão, banana-do-japão, pé-degalinha, caju-do-japão, caju-japonês, cajueiro-japonês, chico-magro, passa-do-japão, pau doce, gomari, mata-fome, passa-japonesa. Em outros países como na Argentina, a planta é conhecida como hovenia, uvilla e palito Dulce. Nos Estatos Unidos da América por raisin tree, na China como chih-chü e kenan e por fim, no Japão, por Kenpo nashi (CARVALHO,1994, p.9).

A espécie tem ocorrência natural nas coordenadas 25° e 41° Norte e entre de 100° e 142° Leste do Meridiano de Greenwich, principalmente na China, Coréia e no Japão. No Brasil, como planta exótica é encontrada mais comumente na região Sul do país, isolada ou em talhões de pequeno tamanho, em altitudes entre 20 m e 1.100 m. Também é cultivada na Argentina e no Paraguai (CARVALHO, 1994, p. 11).

Segundo Rigatto *et al.* (2001, p. 2), na área de ocorrência no país a espécie tem preferencia pelo clima subtropical, variando entre as classificações Cfa, Cwa e Cfb conforme Köppen. Sendo assim, a *Hovenia dulcis* pode tolerar um período de seca de três meses com déficit hídrico até nível moderado, chegando a lidar com temperaturas médias de 18°C a 26°C, e em temperatura baixas como -10°C, os indivíduos mais jovens da espécie possuem pré-disposição de suportar fortes geadas.

Além de suportar com vigor as geadas, a espécie também é resistente ao ataque de formigas cortadeiras, entre outras pragas e doenças. Além destas qualidades, possui grande potencial para produção em áreas degradadas, pois segundo Selle *et al.* (1993, p. 21), ela se adapta a solos muito compactados e de baixa umidade.

Em relação à botânica, a uva-japão é uma árvore caducifólia, com uma média de 12 m de altura e 40 cm de DAP, dependendo da região de crescimento. Possui tronco reto, cilíndrico e sua casca pode chegar a 15 mm. As folhas desta espécie são simples, ovadas e alternas (LORENZI, 2003, p. 319), características que podem ser observadas na Figura 1.

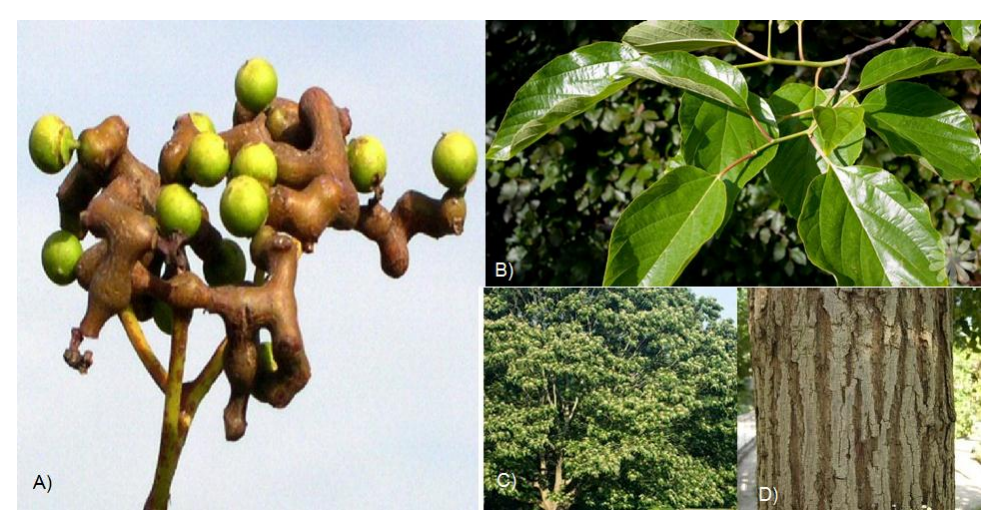

**Figura 1. Características da Espécie** *Hovenia dulcis* Thumb*.* **A) Detalhe dos ramos das inflorescências que ficam suculentas e de cor marrom, que podem ser comestíveis. B) Detalhe da filotaxia alterna, simples e ovada. C) Característica da copa aberta e arredondada da espécie. D) Tronco de característica rústica, e acinzentada, típica da espécie.** 

**Fonte: Google Imagens, 2015.**

Apresenta grande potencial de rebrota, pois a planta possui gemas dormentes subcorticais na touça, o que possibilita o manejo por talhadia, com rotações médias de 10 a 15 anos em plantios na Argentina (RIGATTO *et al.*, 2001, p. 1).

Conforme o mesmo autor, a produtividade da espécie é muito variável e atinge até 30m³/ha/ano. A madeira possui uma ótima trabalhabilidade, com densidade moderadamente pesada, entre 0,50 a 0,72 g/m<sup>3</sup>, e poder calorífico de 4.534 kcal/kg, podendo ser utilizada em construções civis, indústria moveleira ou para lenha, queimando também no estado verde.

#### 2.2 ANÉIS DE CRESCIMENTO

Precipitação, temperatura e luz são fatores abióticos que afetam diretamente o crescimento da planta, criando uma interferência em suas características anatômicas, podendo ser um fator favorável ou desfavorável (TRENARD, 1982 *apud* MATTOS,1999 p. 3).

Em relação a uma planta que está sob estresse hídrico, por exemplo, a mesma sofre redução do crescimento das células, posteriormente a divisão e diferenciação são afetadas também (LEVITT,1980, p. 290).

Os primeiros relatos da existência dos anéis de crescimento foram na Grécia antiga,, e posteriormente observados por Leonardo da Vinci no século XVI, que percebeu uma variação na espessura da madeira do gênero *Pinus,* conforme os anos mais secos ou anos mais chuvosos (SILVA; NETO, 1979 *apud* CORONA, 1986 p.8).

Segundo o Glossário de Dendrocronologia (1964), o anel de crescimento é a camada de madeira/casca produzida durante um determinado período de desenvolvimento da planta, que é possível de visualização a olho nu, ou através do microscópio. Este intervalo é muito variado, por este motivo, não se deve acrescentar o termo "anual", pois não são todas as árvores que possuem períodos determinados, e algumas espécies não possuem anéis.

O início do período vegetativo da árvore acontece geralmente na primavera, onde o crescimento ganha o nome de lenho inicial, apresentando coloração clara devido à formação rápida das células, que possuem parede celular fina. Já no outono, a coloração é mais escura e a parede celular é mais grossa, ocorrendo à redução da atividade fisiológica (BURGER; RICHTER, 1991, p. 16).

Zenid *et al.* (2007, p.8) citam que a porosidade é dividida em dois tipos, a porosidade difusa, onde os vasos estão dispersos uniformemente, e a porosidade em anéis, que apresenta vasos de diâmetros maiores conforme a localização no tronco. Dentro deste segundo tipo, existem outras duas classificações, são os anéis semiporosos ou porosos. O primeiro tende a apresentar uma gradação dos diametros, sendo os de maior tamanho observados no lenho inicial e de menor tamanho no lenho tardio. Já os porosos, apresentam uma repentina modificação entre as faixas de vasos, não sendo gradativo.

Conforme Chagas (2009, p. 53), a madeira de *Hovenia dulcis* possui anéis anuais de crescimento demarcados pela visualização da diferença do tamanho dos vasos e frequência dos mesmos. Em outro trabalho realizado por Suzuki (1982, p. 284) constatou-se que pela porosidade também é possível a distinção dos anéis.

Segundo estudos de VIEIRA (2012, p. 18), o lenho de *Hovenia dulcis* fornece fácil observação e visualização, apresenta camadas de crescimento distintas e de fácil delimitação por uma linha de parênquia axial marginal. Quando está no ínicio da estação de crescimento possui vasos dilatados. Também há uma diminuição gradativa quando muda-se do lenho inicial para o lenho tardio, comum em padrão semiporoso.

Para estimar o incremento da planta é utilizada a análise dos anéis de crescimento, relacionando com o tempo e tamanho dos mesmos. A dendrocronologia é a ciência que estuda estes dados, possibilitando saber a idade em que o crescimento da árvore foi relativamente grande ou pequeno (BURGER; RICHTER, 1991, p. 21).

Resumidamente, a ciência da dendrocronologia provém do grego (Dendro = árvore; Kronos = tempo; Logos = conhecimento) que significa saber o crescimento da árvore no tempo. Este estudo proporciona obtenção de relações entre os fatores ambientais e a árvore (GONÇALVES, 2007, p.04).

Existem dois métodos para mensuração e contagem de anéis, o método destrutivo - abatendo e seccionando as árvores nos pontos de corte de cubagem - e a técnica não destrutiva – a qual retiram-se amostras de determinados pontos da árvore sem o abate (CHAGAS, 2009, p.20; SILVA; NETO, 1979, p. 08).

O método destrutivo é feito manualmente ou semimecanizado com auxílio de motosserras para secção do fuste. No Brasil, para realização do método não destrutivo, utiliza-se a Sonda de Pressler, conhecida como trado. O trado possui uma broca na extremidade que encostará no lenho da árvore no ponto determinado de coleta, o operador aplica força rodando o instrumento para a penetração na árvore.

Após o equipamento estar dentro da planta, retira-se com cuidado a amostra, também chamada de bagueta, removendo a Sonda de pressler (SILVA; PAULA NETO,1979, p. 09).

#### 2.3 MODELAGEM DE CRESCIMENTO

O crescimento de um povoamento se dá pelo aumento das dimensões da floresta, em geral por um determinado período de tempo, incluindo fatores como mortalidade, densidade e competição.

Derivados diretamente dos dados coletados a campo, os modelos de crescimento são obtidos pelas análises de regressão, as quais podem ser lineares ou não lineares. Estas regressões possuem atributos como: idade, diâmetro, altura, área basal entre outros (SOUZA, 2004, p. 54).

Segundo o mesmo autor, o ponto de início da modelagem é feita no inventário florestal, que proporciona uma descrição detalhada da floresta que irá ser estudada. Esta descrição é feita por dados quantitativos, onde é avaliada a área basal, e qualitativa, determinando as espécies e suas características.

A prognose florestal é muito importante devido à capacidade de tomadas de decisões corretas, pois com a modelagem é possível observar toda dinâmica da floresta. Já a realização do inventário florestal possibilita observar a situação da floresta no momento da mensuração (PENG, 2000, p. 260).

A modelagem propõe um processo interativo com os dados, entretanto, a coleta destes exige um grande tempo no campo para poder ser processados em tamanho suficiente para a modelagem. Muitas vezes são feitas remedições e aumento da quantidade de amostras para que seja feito o processo matemático (VANCLAY, 1994. p.80-83).

Segundo Vanclay (1994, p. 26) e Peng (2000, p. 272), existem duas maneiras de viabilizar uma modelagem, a primeira e mais utilizada é realizada em florestas equiâneas e a segunda em árvores individuais, onde são realizados pontos de coleta permanentes, podendo levar em consideração a distância entre as árvores avaliadas.

Autores como Vanclay e Nebel (2001, p.3) já estudaram vários modelos aplicados a diferentes tipos de florestas para avaliar seu crescimento e para planejamento de técnicas de manejo sustentável.

Os modelos estocásticos se dividem em fixos e aleatórios. Nos modelos fixos o resíduo é o único que não é fixo e seu ajuste é feito pelo método dos mínimos quadrados, e nos modelos aleatórios todos os efeitos são aleatórios simplesmente. Sendo assim, um modelo com efeitos aleatórios e fixos é chamado de modelo de efeitos mistos (PINHEIRO; BATES ,2000, p.4).

Estes modelos são comumente usados na área florestal, com ampla utilidade também na agricultura, área ecológica e econômica. Podem ser chamados de modelos multiníveis (SCHENEIDER *et al.* , 2008, p.200).

Em casos em que se possui algum tipo de grupo hierárquico dentro da população alvo, utilizam-se os modelos de efeito misto, pois, o mesmo faz uso das características pertencentes a um grupo específico como diferenciação (PINHEIRO, 2000, p. 167).

Desta maneira, os parâmetros aleatórios dos modelos não são fixos, assumindo diferentes valores de acordo com o grupo considerado. A grande vantagem da abordagem é tornar o modelo mais flexível às diferentes estruturas hierárquicas presentes na população alvo do estudo.

## 2.4 MODELOS DE INCREMENTO

Os povoamentos inequiâneos são complexos, podendo possuir uma alta diversidade de espécies, que resulta em um perfil vertical irregular. Deste modo, cada espécie possui características próprias, possuindo ritmos de crescimento e necessidades por nutrientes diferentes, onde quando comparado a uma floresta homogênea, o desenvolvimento da mesma é muito mais rápido que uma floresta inequiâneas (KIERMAN *et al.*, 2008 *apud* CHASSOT *el al.* 2011, p. 2).

Para expressar o crescimento ou incremento, destes povoamentos ou de árvores individuais, sendo este o acréscimo do diâmetro e a produção florestal, considerando o crescimento diamétrico acumulado, é realizada a modelagem, posteriormente se caracterizando em gráficos, tabelas, equações, e também em um aglomerado de sub-modelos, onde cada qual possui uma combinação (SCOLFORO, 1994, p. 85), estes estudos podem ser realizados tantos em florestas inequiâneas como em florestas equiâneas, sendo elas homogêneas ou heterogeneas.

Segundo Vanclay (1994 *apud* CHASSOT *el al.* 2011, p. 2), este crescimento em florestas nativas propicia o uso de técnicas de modelagem de incremento considerando árvores individuais, estes modelos podem ser utilizados para as funções de crescimento em diâmetro da árvore, função de incremento da altura da árvore e função de sobrevivência da árvore.

O primeiro estudioso a trabalhar com modelos de crescimento para árvores individuais em povoamentos puros foi Newhan, em 1964, a partir deste momento, outros pesquisadores começaram a desenvolver novas metodologias para árvores singulares em povoamentos heterogêneos (HASENAUER, 1994 *apud* CHASSOT *el al.* 2011, p. 2).

Ainda segundo o mesmo autor a maior vantagem destes modelos singulares é detalhar a estrutura do povoamento, proporcionando tabelas de produção, médias das dimensões, incrementos e outras características de modo individual.

Segundo Chassot (2011 p.2), o incremento em diâmetro ou em área basal de árvores individuais é expresso como o crescimento das mesmas. O autor cita a discussão sobre as diferenças entre a modelagem do incremento em diâmetro e do incremento em área basal, onde se supõe que a relação entre a área basal e o crescimento em volume estão melhor correlacionados, porém apresentam uma relação funcional, ao invés de disputa.

Todavia, o crescimento em diâmetro pode ser influenciado pelo espaçamento, genótipo da espécie, sítio e altura, ou seja, sua prognose pode culminar em ICA ou IMA, onde surgem as curvas destes parâmetros para análises (SCOLFORO, 1994, p.13-14).

#### **3. METODOLOGIA**

## 3.1 CARACTERIZAÇÃO DA ÁREA DE ESTUDO

O estudo foi realizado na Universidade Tecnológica Federal do Paraná, localizada na Comunidade de São Cristóvão, na zona rural do município de Dois Vizinhos - PR, a qual possui várias áreas de unidades de ensino, pesquisa e extensão denominadas UNEPEs. Uma destas unidades é chamada Floresta Nativa, a qual possui 48 hectares e está destinada a pesquisas realizadas pelo corpo Docente e Discente da universidade, também realizando aulas de educação ambiental para comunidade externa.

A unidade Floresta Nativa está localizada sob as coordenadas geográficas de 25°41"27" latitude Sul e 53°06" de longitude Oeste com altitude média de 525 m. A mesma possui manchas de estágios iniciais e médios de sucessão, sendo originalmente de Floresta Ombrófila Mista com elementos da Floresta Estacional Semidecidual (IGBE ,2015).

O solo da região é predominantemente Latossolo vermelho distroférrico típico de textura argilosa, localizado no terceiro planalto paranaense, em substrato de derrame basáltico antigo (Embrapa-CNPS, 2006).

O clima é classificado como subtropical úmido mesotérmico, do tipo Cfa, com verão quente, apresentando temperatura média inferior a 18°C no mês mais frio, e 22°C no mês mais quente. Região frequentemente atingida por geadas, possuindo precipitação pluviométrica média de 2.000 mm, bem distribuída ao longo do ano, e umidade relativa do ar média de 64 a 74% (IAPAR, 2010).

Conforme Moura (2014 p. 37-40), a área possui diversas espécies, entre elas camboatá vermelho (*Cupania vernalis* Cambess), branquilho (*Sebastiania commersoniana* (Baill.) L.B. Sm. & Downs), angico-vermelho (*Parapiptadenia rigida* (Benth.) Brenan), mamica-de-cadela (*Zanthoxylum rhoifolium* Lam), canelas (*N. lanceolata e O. puberula),* aroeira-pimenteira (*Schinus terebinthifolius* Raddi), e dentre esta diversidade, segundo Zulian (2014, p.35), existe uma alta abundancia de

indivíduos de *Hovenia dulcis* Thunb. no fragmento florestal da UNEP Floresta Nativa, principalmente plantas jovens.

### 3.2. LEVANTAMENTO DOS DADOS

#### 3.2.1 Levantamento Qualitativo

Foi realizada a identificação e localização dos indivíduos na floresta, através do caminhamento, com auxilio do inventário já realizado anteriormente na área, buscando as árvores com determinados diâmetros. Nesta etapa foram observadas as características que as árvores possuíam.

A avaliação seguiu uma classificação qualitativa de códigos alfanuméricos (Tabela 1) representando características contendo variáveis como doença, tortuosidade do tronco, dano significativo de alguma parte da árvore e 1º Ciclo ou Rebrota, visando simplicidade e rapidez da coleta de dados (APÊNDICE A).

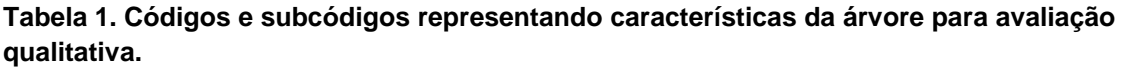

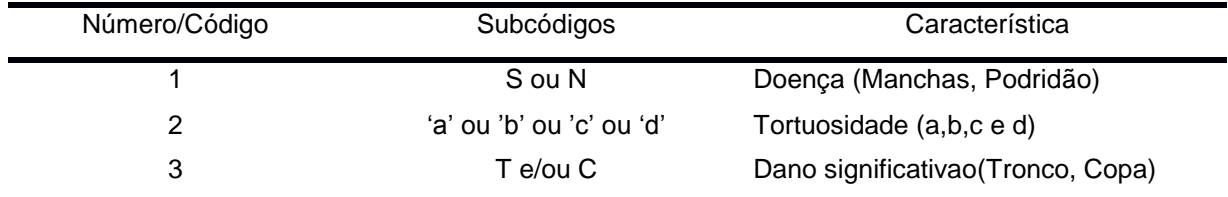

**Fonte: A autora.**

A variável doença é determinada pelo código "1", onde a árvore pode (uso do termo "S") ou não (uso do termo "N") possuir a variável. Para determinar o nível de tortuosidade, usou-se o código 2 e subcódigo "a", para troncos retos, "b", para baixa tortuosidade, "c", média tortuosidade, e "d" utilizado para troncos com alta tortuosidade.

O termo descrito como "dano significativo" está relacionado com algum dano que a árvore sofreu conforme o termo intitulado, sendo o mesmo constatado no tronco ("T") e/ou na copa ("C") do indivíduo.

Dentro da UNEPE Floresta Nativa foram avaliadas 17 árvores da espécie *Hovenia dulcis*, onde foram mensurados os parâmetros: diâmetro à altura do peito (DAP a 130 cm), diâmetro à 40 cm do solo e as altura de cada indivíduo (APENDICE B).

A mensuração das alturas (Figura 2) das árvores foi realizada pelo aparelho hipsômetro VERTEX, logo após amostra foi estratificada em quatro classes de altura, onde, na primeira classe estão os indivíduos que possuem altura de 13m até 16.7m, contendo 5(cinco) árvores. Na segunda classe, estão contidas 4(quatro) árvores de 16.8m até 20.4m, e a terceira classe possui 5(cinco) indivíduos com alturas entre 20.5m a 24.1m. O último grupo contém 3(três) árvores, pertencentes a classe 24.2m a 28 metros de altura, conforme censo que foi realizado na área. Estes dados podem ser observados na Tabela 2.

|                     | <b>CLASSE 1</b>   | <b>CLASSE 2</b> | <b>CLASSE 3</b> | <b>CLASSE 4</b> |
|---------------------|-------------------|-----------------|-----------------|-----------------|
| Altura(m)           | $13 - 16.7$       | $16.8 - 20.4$   | $20.5 - 24.1$   | $24.2 - 28$     |
| $No$ dos Indivíduos | 1, 2, 10, 14 e 17 | $9,11,15$ e 16  | 3,4,8,12 e 13   | 5,6 e 7         |
| Total de indivíduos | 5                 | 4               | 5               | 3               |

**Tabela 2. Classificação dos indivíduos conforme a altura e seus respectivos números.**

**Fonte: A autora.**

Para a medição dos diâmetros à altura do peito e os diâmetros à distância de 40cm do solo utilizou-se a suta. Sendo que a coleta das 7(sete) primeiras amostras de bagueta foram realizadas à 40cm de distância do solo e as 10(dez) árvores restantes foram retiradas as amostras no ponto do DAP.

Para obtenção da bagueta foi utilizado o método não destrutivo e mecânico, com utilização de Sonda Pressler (Figura 2) que possui aproximadamente 400 mm de comprimento para efetuar a análise de tronco. A sonda foi introduzida até a medula da árvore (Figura 2) para contagem dos anéis desde seu primeiro ano de crescimento.

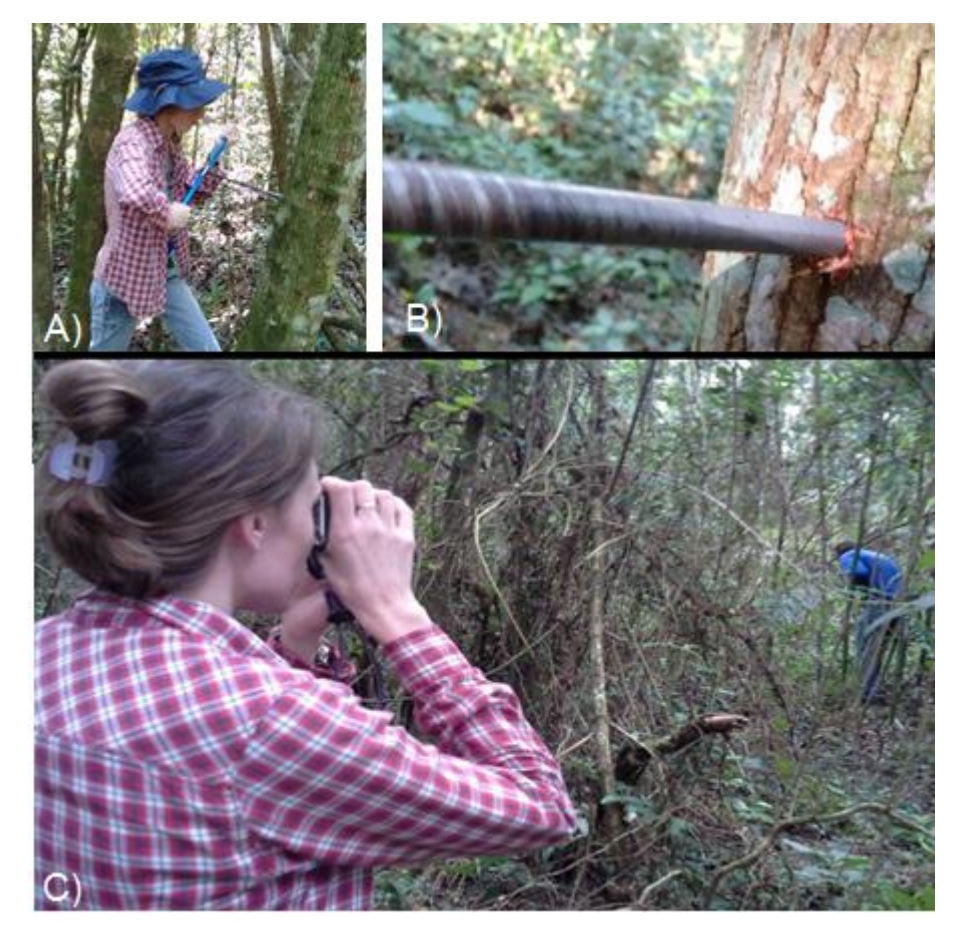

**Figura 2. Atividades realizadas a campo. A) e B) procedimento de amostragem utilizando a sonda Pressler. C) Medição da altura de um indivíduo de** *Hovenia dulcis* **utilizando hipsômetro VERTEX. Fonte: A Autora.**

Utilizando o aparelho foram retiradas duas amostras (baguetas) de cada árvore nos sentidos dos dois pontos cardeais (Sul-Norte, Leste-Oeste), com auxílio de uma bússola, correspondendo a um ângulo de 90º entre eles, conforme Figura 3.

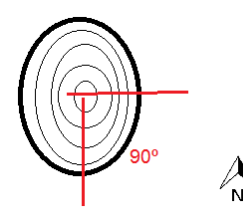

**Figura 3. Demonstração da retirada das amostras perpendiculares entre si e suas respectivas direções. Fonte: A autora**

Após a retirada das amostras, as mesmas foram fixadas a um suporte de madeira (Figura 4), lixadas com lixas de números 80-120-220, nesta ordem, e com auxilio de um lápis e uma lupa foram marcados os anéis de crescimento. Após estes processos as amostras foram digitalizadas com ajuda de uma impressora *scanner* HP® Multifuncional LaserJet Pro modelo M125a para melhor visualização dos anéis.

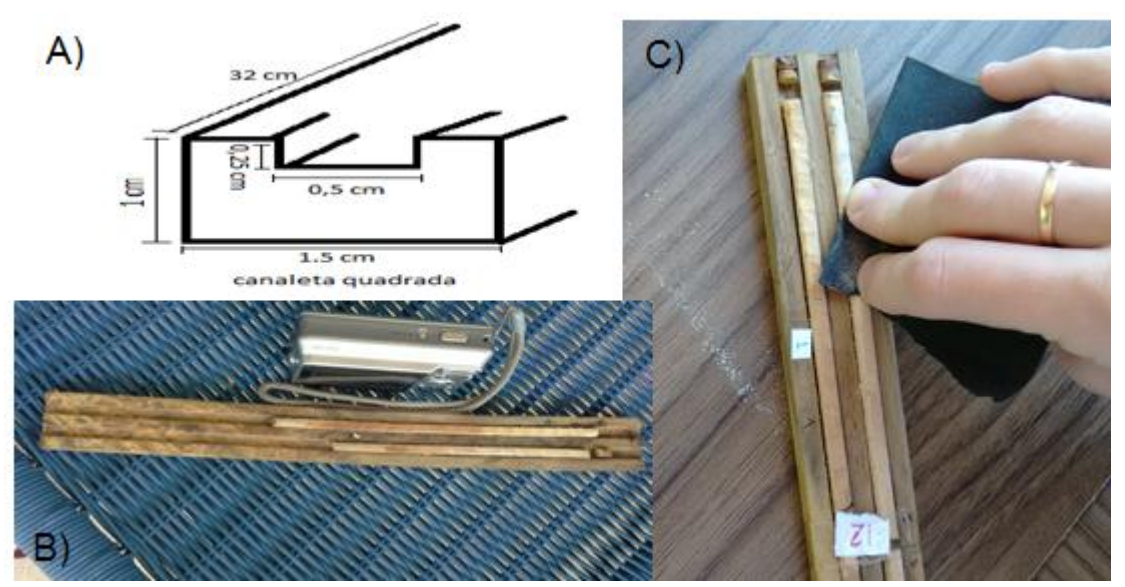

**Figura 4. Metodologia e materiais. A) Esboço do modelo de suporte utilizado. B) Foto da canaleta de suporte utilizado. C) Acabamento da amostra sendo realizado com lixa número 220. Fonte: A autora.**

A fim de quantificar e determinar o crescimento em diâmetro das árvores foram mensuradas as baguetas no corte transversal e medidas a quantidade de anéis através do software IMAGE Pro-plus versão 4.5.0.29 para melhor precisão e qualidade dos dados.

### 3.3 MÉTODO DE PROCESSAMENTO DOS DADOS

Foram obtidos, de cada árvore, dados pareados de diâmetro acumulado nas diferentes idades, permitindo o estudo do crescimento da árvore na altura do DAP. O estudo do crescimento foi realizado através do ajuste de modelos de efeitos mistos em que considerou-se para este trabalho as classes de altura, como grupo hierárquico.

Conforme Fox (2002 *apud* SCHENEIDER, 2008, p. 200) o modelo linear de efeito misto pode ser descrito na expressão:

$$
Y_{i}=X_{i}\beta+Z_{i}b_{i}+\varepsilon_{i}
$$
\n(1)

Onde: y<sub>i</sub>= vetor da variável dependente, *X*=matriz do modelo de dimensão para os efeitos fixos para observações no grupo i, *β=* coeficientes de efeito fixo, Z<sub>i</sub>=matriz do modelo de dimensão para efeitos aleatórios das observações no grupo i e *ε =* erros residuais aleatórios.

O ajuste dos modelos foi feito através do pacote "nlme" do software R (Pinheiro e Bates, 2000, p. 273). Este ajuste foi realizado a partir dos modelos teóricos de Chapman-Richards (Equação 2) e Schumacher (Equação 3) (SCHNEIDER *et al.*, 2008, p.8-10).

$$
y=a.(1-e^{-b.x})^c
$$
 (2)

$$
y = a \cdot e^{-c(1/x)} \tag{3}
$$

Sendo:  $y =$  diâmetro à altura do peito acumulado na idade x; a,b,c= coeficientes.

Todos os parâmetros do modelo escolhido foram considerados como tendo efeito aleatório dentro dos diferentes grupos. A seleção do melhor modelo foi feita através do cálculo de AIC (Akaike Information Criterion) conforme equação 4 (SAKAMOTO *et al.*, 1996). Para esse critério, quanto menor o valor de AIC melhor o modelo ajustado.

$$
AIC = -2log(L(\Theta|dados)) + 2p \tag{4}
$$

Sendo: p= número de coeficientes do modelo e *⊖* =verossimilhança.

Sendo que cada medida individual é diferente da média total de todos os indivíduos, determinado pelo erro aleatório. Este erro é independente e utilizado para determinação dos componentes da variância.

Através da escolha do modelo e dos ajustes realizados, foram obtidos os dados de incremento (cm) e crescimento (cm) em diâmetro, considerando os cálculo de Incremento Médio Anual (IMA) e Incremento Corrente Anual (ICA).

Para Scolforo (1994, p. 3-6), o Incremento Médio Anual é definido pela produção ou crescimento em diâmetro, segundo este estudo, que é acumulado durante o ano inicial, ou ano zero, dividido pela idade total da população, expressa por:

$$
IMA = Yt / to \tag{5}
$$

onde: IMA = incremento médio anual, *to* = idade a partir do tempo zero, *Y* = dimensão do diâmetro considerado na idade total e *t*= idade.

Conforme o mesmo autor, o Incremento Corrente Anual é descrito pelo crescimento que ocorreu durante o período de um ano, ou também, pela diferença no crescimento acumulado da variável dendrométrica, no caso do presente estudo, o diâmetro, entre dois anos seguidos. Podendo ser expresso pela equação:

$$
ICA = Y(t + 1) - Y(t) \tag{6}
$$

onde: ICA = incremento corrente anual, *Y* = dimensão do diâmetro considerado  $e$   $t =$  idade.

Vale ressaltar que em determinado ponto no tempo, os dados de ICA e IMA se igualam, este ponto é definido de idade técnica de corte ou colheita, referindo-se ao ponto de tangencia de uma reta que partiu da origem sobrepondo a curva da produção (SILVA, 2012, p. 23). Porém esta idade de corte, se considerada criteriosamente, deve-se desconsiderar os efeitos de custos, juros e também a dimensão final do produto, ou seja, os fatores econômicos (SCOLFORO, 1994,p. 9), pois considerando que uma árvore, a qual não sofreu realização de interferência com o corte raso, ainda pode crescer.

Somente para comparar a dispersão entre os valores estimados pela regressão, foi observado o Erro Padrão Residual, ou Erro Pardão da Estimativa (fórmula (7)), onde pode-se verificar a diferença entre os dois modelos chaves usados e se a quantidade de dados foi suficiente para atender os resultados esperados. O Erro Padrão Residual, segundo Scheneider *et al*. (2008 ,p. 140), pode se expressar em:

$$
S_{xy} = \sqrt{QMResiduo}
$$
 (7)

onde, Sxy= Erro padrão residual e *√*QMResíduo= quadrado médio do resíduo, obtido na ANOVA.

## **4. RESULTADOS E DISCUSSÕES**

### 4.1. RESULTADOS E DISCUSSÃO DOS DADOS QUALITATIVOS

4.1.1. Doença

De todos os indivíduos que foram observados não foram encontradas doenças e pragas nos mesmos. Isso se deve ao fato que a *Hovenia dulcis* possui alta resistência a pragas e doenças, incluindo a formiga cortadeira. Porém, a fase jovem da árvore é mais frágil, onde "serradores", do gênero *Oncideres* podem se alimentar dos galhos, folhas e cascas, desenvolvendo-se nos mesmos (CARVALHO, 1994 p. 18).

### 4.1.3. Tortuosidade

Na questão da tortuosidade, podemos observar o Gráfico 01. Com 82%, a maioria dos indivíduos teve considerado seu tronco significativamente reto (a), 12 % das árvores possuem baixa tortuosidade, 6% possuem médio nível e nenhum indivíduo foi relatado como alta tortuosidade. Este resultado está dentro do esperado, pois a *Hovenia dulcis* apresenta geralmente um tronco reto e cilíndrico, onde o fuste pode ter até 8m de comprimento (RIGATTO *et al.*, 2001, p. 1).

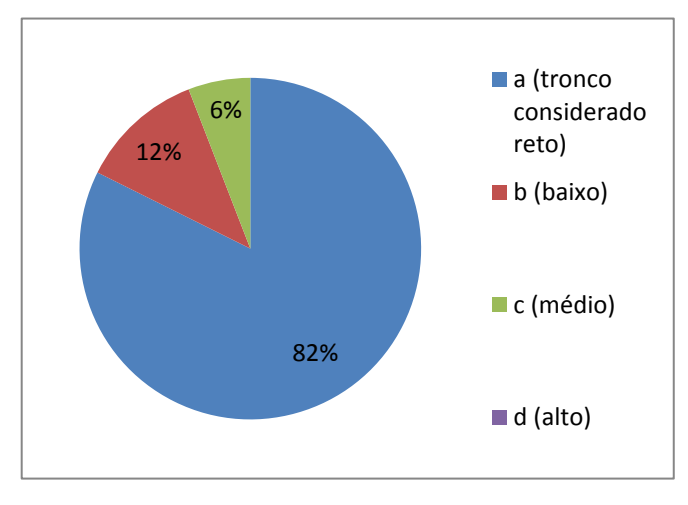

**Gráfico 1. Grau de tortuosidade do conjunto de individuos de** *Hovenia dulcis* **estudados. Fonte: A autora.**

#### 4.1.3. Quebra significativa

Não foram encontrados indivíduos que possuíam quebras significativas, seja no tronco ou na copa, ocasionadas por qualquer fator abiótico ou injurias mecânica, que fossem causados antes da coleta dos dados.

## 4.2 RESULTADOS E DISCUSSÃO DOS DADOS QUANTITATIVOS

Primeiramente, para o cálculo para saber a relação entre as diferentes distâncias de retiradas das amostras (baguetas), as quais foram à 40 centímetros do solo nas primeiras 7 árvores, e no DAP (130 cm), para as 10 ultimas restantes árvores, como já citado, foi realizada uma relação entre os valores, utilizando a função "lm" do *software* livre R, modelando os dados de DAP em função dos dados de diâmetro à 40cm do solo.

Segundo os cálculos realizados, o DAP estimado dos 7 primeiros indivíduos amostrados equivale a 85.67% do diâmetro à 40cm dos mesmos. O Gráfico 1 abaixo mostra a relação entre as formas de distância de amostragem.

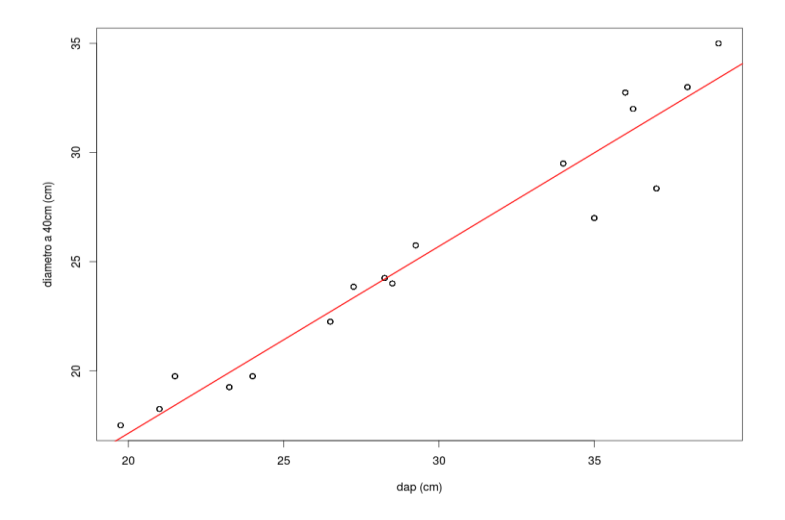

**Gráfico 2. Relação entre os dados de diâmetro retirados à 40cm do solo e os dados de diâmetro retirados na altura do peito (130cm) das amostras de** *Hovenia dulcis* **em Dois Vizinhos -PR.**

Sendo assim, os dados gerais de DAP estão apresentados na Tabela 3, onde é demonstrado o DAP de cada indivíduo e a média de DAP do conjunto dos mesmos, sendo que tal média geral é de 25,4cm de diâmetro. Segundo Rigatto (2001, p.1), considera-se uma média de 20 à 40cm de crescimento em diâmetro desta espécie, porém foram encontrados através de estudos realizados pelo autor, o qual constatou que na região sul do Brasil alguns indivíduos possuem diâmetro que podem chegar até 50cm.

Também estão apresentadas na Tabela 3 as alturas individuais e a média das alturas do conjunto de dados, que resultou em 19,3 metros, considerando médias encontradas por Rigatto (2001, p.1), a espécie possui crescimento médio em altura 12 metros, sendo assim, as espécies em Dois Vizinhos ultrapassam a média esperada, mostrando alto desenvolvimento, isso também ocorre no Estado do Rio Grande do Sul, onde a média de altura da *Hovenia dulcis* chega a 25 metros.

**Tabela 3. Altura e diâmetro de árvores individuais de** *Hovenia dulcis* Thumb. **em Dois Vizinhos – Paraná.**

| <b>Arvore</b>           |       |       |       | 4     |       | 6     |       |       | 9    |
|-------------------------|-------|-------|-------|-------|-------|-------|-------|-------|------|
| <b>DAP</b>              | 18,25 | 19,75 | 22,25 | 32    | 28,35 | 24,25 | 32,75 | 29,5  | 17,5 |
| <b>Altura</b>           | 15,9  | 15,4  | 21,6  | 22,1  | 22,5  | 28    | 24,9  | 20    | 18,9 |
| <b>Arvore</b>           | 10    | 11    | 12    | 13    | 14    | 15    | 16    | 17    |      |
| <b>DAP</b>              | 33    | 35    | 27    | 25,75 | 19,25 | 23,85 | 24    | 19,75 |      |
| <b>Altura</b>           | 14,9  | 16    | 21    | 22,2  | 14    | 19,7  | 18    | 13    |      |
| <b>Product American</b> |       |       |       |       |       |       |       |       |      |

**Fonte: A autora**

Como já descrito na metodologia, foram testados dois modelos fixos, dentre os quais, o de *Schumacher* apresentou menor valor de AIC. Obtendo parâmetros de efeitos fixos descritos na Tabela 4, com um Erro Padrão Residual de 2.602 cm, sendo este um valor relativamente alto, resultado este devido a baixa quantidade de amostras coletadas.

|                        | Parâmetros fixos ajustados |
|------------------------|----------------------------|
| а                      | 3.224904                   |
| b                      | -5.083994                  |
| <b>Fonte: A Autora</b> |                            |

**Tabela 4. Parâmetros do modelo de efeito fixos ajustados.**

Logo após foi realizado o ajuste do mesmo modelo para efeitos mistos, nos grupos de classes de altura, ou seja, adiciona-se o fator aleatório para o modelo misto (Tabela 5).

**Tabela 5. Modelos mistos testados para estimar diâmetro em função da idade e resultados de valores de AIC.**

| <b>Modelo</b>  | Descrição do Modelo                                     | Característica                           | <b>AIC</b> |  |
|----------------|---------------------------------------------------------|------------------------------------------|------------|--|
|                | $V = e^{(a+b)(1/aade)} + \alpha_a$                      | Parâmetro 'a' como aleatório             | 1314.071   |  |
| $\overline{2}$ | $V = e^{(a+b^*(1/\text{idade})} + \alpha_a + \alpha_b)$ | parâmetros<br>Todos<br><b>OS</b><br>como | 1274.532   |  |
|                |                                                         | aleatórios                               |            |  |
| 3              | $V = e^{(a+b^*(1/\text{idade})} + \alpha_h$             | Parâmetro 'b' como aleatório             | 1293.338   |  |
|                |                                                         |                                          |            |  |

**Fonte: A autora.**

O modelo de efeito misto escolhido considerando o critério AIC foi o modelo "2", pois obteve valor de AIC menor, portanto sendo o mais adequado aos dados.

Desta maneira, foram determinados os coeficientes "a" e "b" e ajustados os parâmetros dos modelos para as classes de altura, conforme Tabela 6 a seguir.

**Tabela 6. Coeficientes e parâmetros aleatórios ajustados conforme as classes de altura de** Hovenia dulcis*.*

| Classe de | Efeitos aleatórios |             | Parâmetros do modelo por grupo |             |  |
|-----------|--------------------|-------------|--------------------------------|-------------|--|
| altura    | a                  | b           | а                              | b           |  |
| c1        | 0.005985757        | $-0.100017$ | 3.23827                        | $-5.469306$ |  |
| c2        | $-0.097222397$     | 1.622927    | 3.135061                       | $-3.745361$ |  |
| c3        | $-0.077556390$     | 1.294985    | 3.154727                       | -4.074304   |  |
| c4        | 0.168793030        | $-2.817896$ | 3.401077                       | $-8.187185$ |  |

**Fonte: A autora.**

No ajuste do modelo de efeitos mistos estima-se os efeitos fixos e os desvios dos efeitos aleatórios, desta forma para predizer e calibrar os efeitos aleatórios foi utilizado o BLUP (Best linear unbiased predictor), pois para obtenção do modelo calibrado para uma determinada classe de altura soma-se os efeitos aleatórios aos fixos, podendo-se obter então, os modelos descritos para cada grupo na Tabela 7.

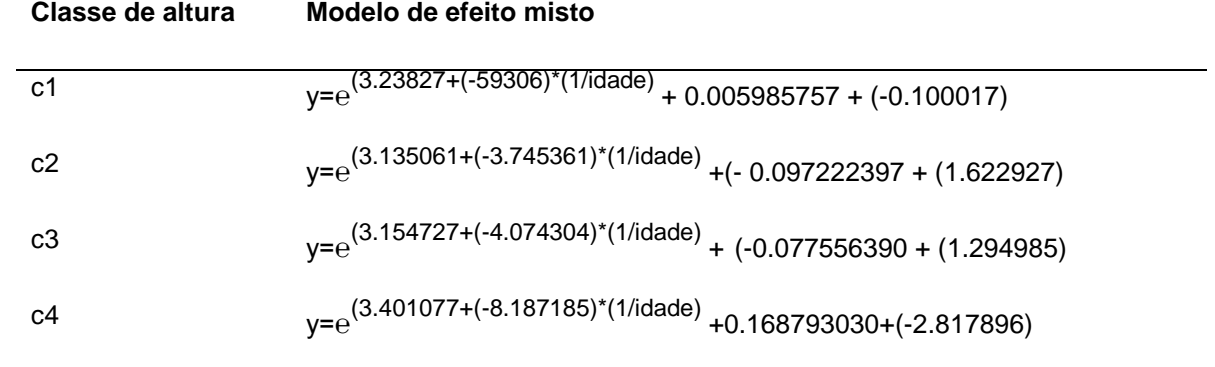

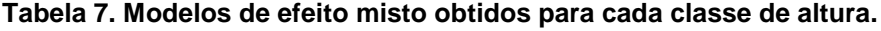

**Fonte: A Autora.**

Nota-se a diferença significativa dos coeficientes e dos parâmetros pois, cada classe de altura se comporta de forma diferenciada no crescimento em DAP, demostrando a importância dos modelos de efeito misto.

Sendo assim, conforme a metodologia, utilizaram-se dos modelos de crescimento de efeito misto para obter diâmetros em determinadas classes de altura, onde cada grupo obteve individualmente valores de ICA, IMA e curvas de crescimento em diâmetro.

Para determinação destes valores obtidos de ICA e IMA, para cada grupo, juntamente com as curvas de incremento e crescimento, utilizou-se o modelo base de cada grupo com aplicação do cálculo de derivadas. Sendo que a primeira derivada de Schumacher expressa o valor de ICA e a segunda derivada valor de IMA. Contudo, estudos desenvolvidos por Clutter e Buckman mostram que realizando estes processos de derivação se obtém realmente modelos de crescimento e incremento (MORAES *et al.,* 1999 *apud* SILVA, 2012, p. 27).

Na classe de altura "1", obteve-se 2,5cm de diâmetro para valor máximo de ICA no segundo ano. Já no que se refere ao IMA o valor máximo alcançado foi de 1,6cm de diâmetro em 5,4 anos, resultando em idade de corte técnica aos 5,4 anos, estes dados podem ser observados na Figura 5.

**Figura 5. Valores de incremento corrente anual e incremento médio anual em diâmetro para árvores da classe de altura "1" da espécie** *Hovenia dulcis.*

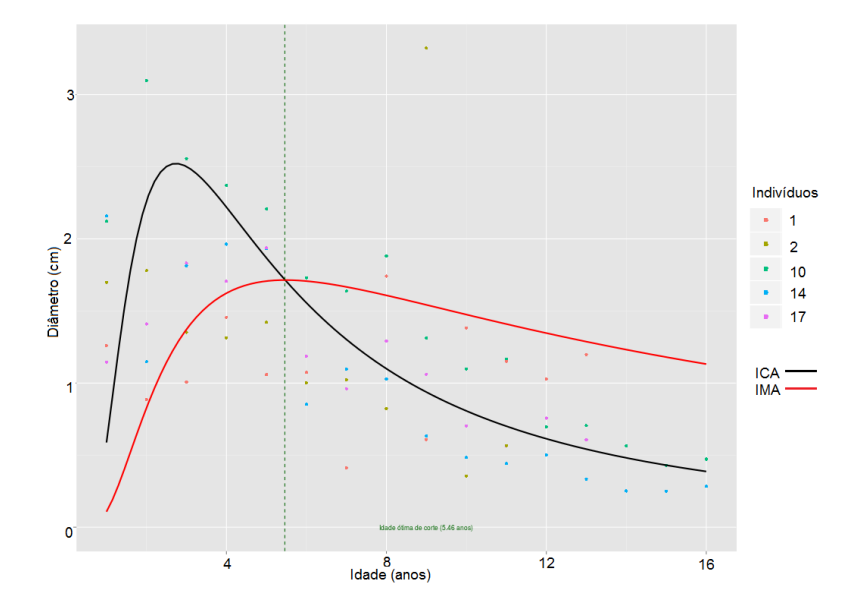

Segundo a Figura 6, o crescimento máximo em diâmetro acumulado é estimado em 17,5cm com idade máxima, também estimada, de até 16 anos.

**Figura 6. Valores de crescimento acumulado(cm) em diâmetro para a classe de altura "1" de árvores da espécie** *Hovenia dulcis***, em relação a idade(anos).**

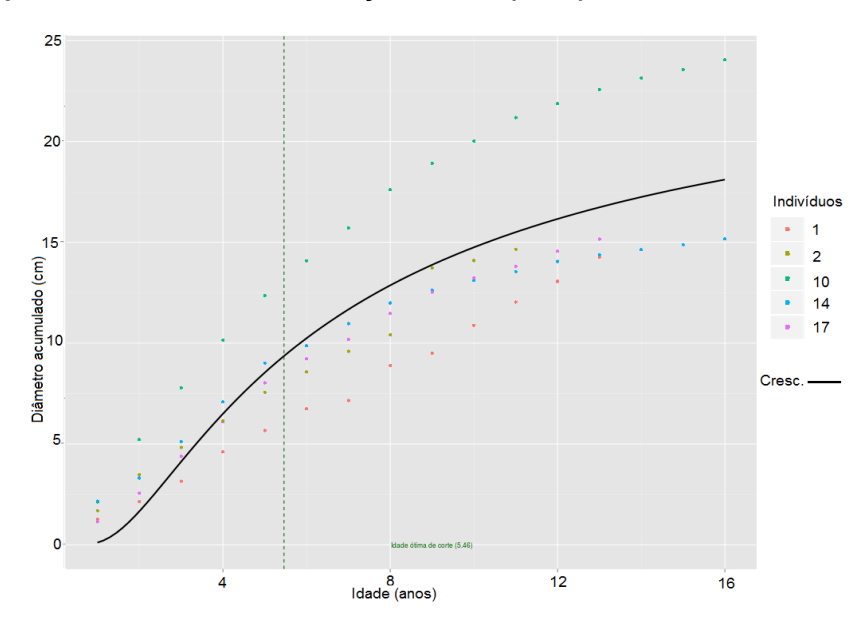

Considerando que os indivíduos da classe de altura "1" possuem as alturas mais baixas, com idade média de 13,8 anos, apresentando uma média de DAP de 22,5cm, estes resultados podem estar relacionados à baixa competição, pois estes indivíduos estão localizados em uma área com alta luminosidade, perto de clareiras.

Selle (2009 p.41) classificou índices de sítio para *Hovenia dulcis* conforme o estrato arbóreo e o tipo de composição química do solo, o autor considera que estes fatores afetaram para que o sítio apresentasse na idade de 25 anos, uma altura média de apenas 8m e um diâmetro médio de 18cm, considerando que as árvores estudadas estão no sub-bosque. Outro fator importante que pode ser discutido é o tipo de solo onde as árvores estão localizadas, o mesmo autor constatou que a drenagem do solo e a competição podem interferir no crescimento em altura e em DAP, porém não foram realizados estudos de solo para se constatar esta afirmação.

Para a classe de altura "2", os valores de incremento corrente anual máximos foram de 3,35cm de diâmetro com 2 anos de idade. Em relação aos valores médios de incremento, o ponto máximo estimado que esta classe obteve foi de 2,35cm na idade de 3,7 anos, conforme Figura 7.

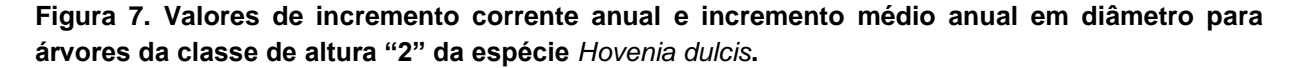

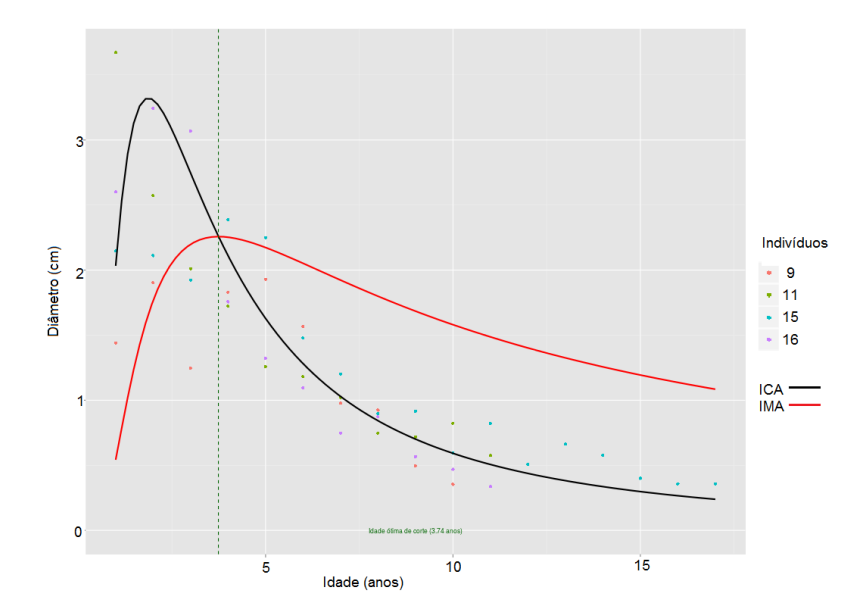

Os valores de incremento da classe de altura "2" obtiveram os maiores resultados entre todos os grupos, mostrando um ritmo de crescimento maior em relação ao DAP, este ritmo de crescimento em diâmetro acelerado, pode ser

relacionado a localização e a disponibilidade de nutrientes, estes indivíduos estão localizadas em uma área mais inclinada e de maior altitude em relação as outras árvores, .

No sentido de esclarecer o motivo das árvores da classe de altura "4" possuírem um ritmo mais rápido de crescimento em diâmetro em relação a altura, pode-se citar BARBOSA (2009, p.3), onde o autor trabalhou com Virola sp. e constatou que as árvores que se encontraram em terrenos inclinados possuíam a tendência crescer menos em altura, realizando então maior produção diamétrica para estabilização do individuo no solo.

Este crescimento citado anteriormente é contínuo e apresentado pela Figura 8, demonstrando o acumulo de crescimento em diâmetro desta classe, onde estimase que em 17 anos de idade, os indivíduos irão possuir 18,3cm de diâmetro.

**Figura 8. Valores de crescimento acumulado(cm) em diâmetro para a classe de altura "2" de árvores da espécie** *Hovenia dulcis***, em relação a idade(anos).**

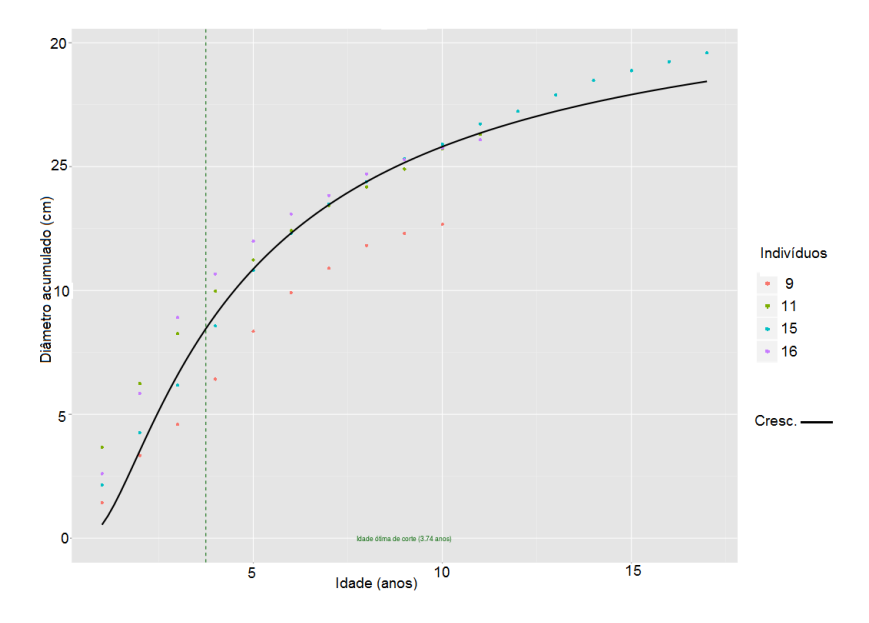

Outro fator importante é a frutificação, a espécie comumente atinge a frutificação entre o 3º e o 4º ano (BACKES; IRGANG, 2004, *apud* SELLE, 2009 p.35), e como se pode notar, a idade de corte técnica foi constatada na idade 3,4 anos, nota-se após ocorrência da maturação natural da espécie, a mesma tende se a diminuir o seu ritmo de crescimento em diâmetro médio, caracterizando a fase de senescência ou declínio (ASSMAN, 1970, *apud*. SILVA, 2012, p.23).

Estas discussões podem se validar para a classe de altura "3", onde os dados estimados máximos para ICA e IMA são: 3,2cm de diâmetro em 1,7 anos de idade e 2,2cm de diâmetro em 4 anos de idade, respectivamente. As curvas de incremento podem ser observadas na Figura 9.

**Figura 9. Valores de incremento corrente anual e incremento médio anual em diâmetro para árvores da classe de altura "3" da espécie** *Hovenia dulcis***.**

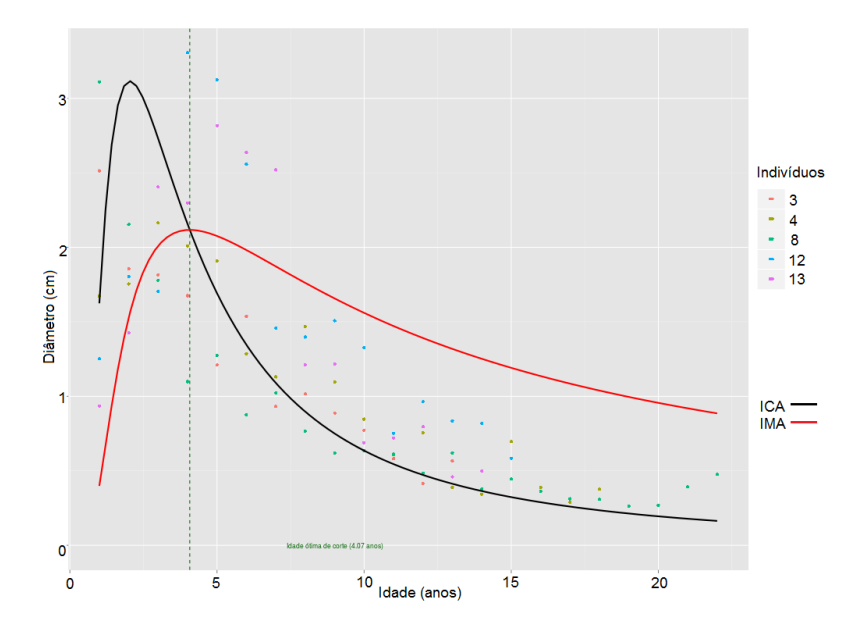

Conforme se pode observar na Figura 10 a seguir, a curva do crescimento em diâmetro acumulado estimado, expresso em centímetros, chega ao máximo em 19,7cm em 22 anos de idade.

**Figura 10. Valores de crescimento acumulado(cm) em diâmetro para a classe de altura "3" de árvores da espécie** *Hovenia dulcis***, em relação a idade(anos).**

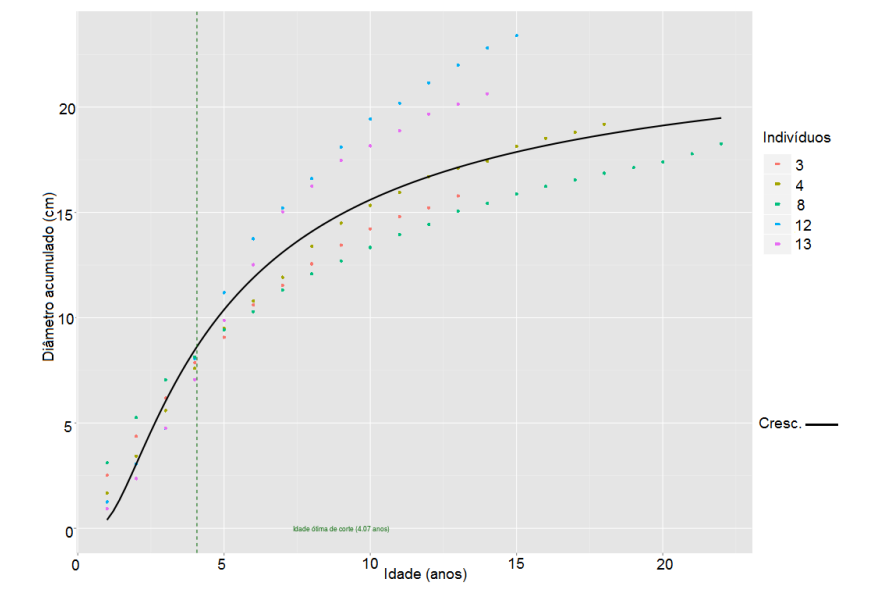

Contudo, considerando estes valores, e comparando com os outros "grupos", nota-se que entre a classe "2" e esta classe, os valores só se diferem significativamente na questão do diâmetro médio atual dos indivíduos, os outros resultados obtidos são muito próximos.

Já na classe de altura "4", as maiores alturas dos indivíduos são maiores, onde o DAP médio encontrado para a classe foi de 25,1cm de diâmetro. Estas árvores possuíam em média idade de aproximadamente 25 anos, mostrando que neste trabalho esta classe possui idade superior dentre as outras três.

Os indivíduos desta classe obtiveram valor máximo de incremento corrente anual de 2,0cm de diâmetro, sendo este, alcançado em 4,3 anos de idade. Para valores máximos de incremento médio anual, o valor máximo obtido foi de 1,3cm de diâmetro em 8,1 anos, como demonstra a Figura 11.

**Figura 11. Valores de incremento corrente anual e incremento médio anual em diâmetro para árvores da classe de altura "4" da espécie** *Hovenia dulcis.*

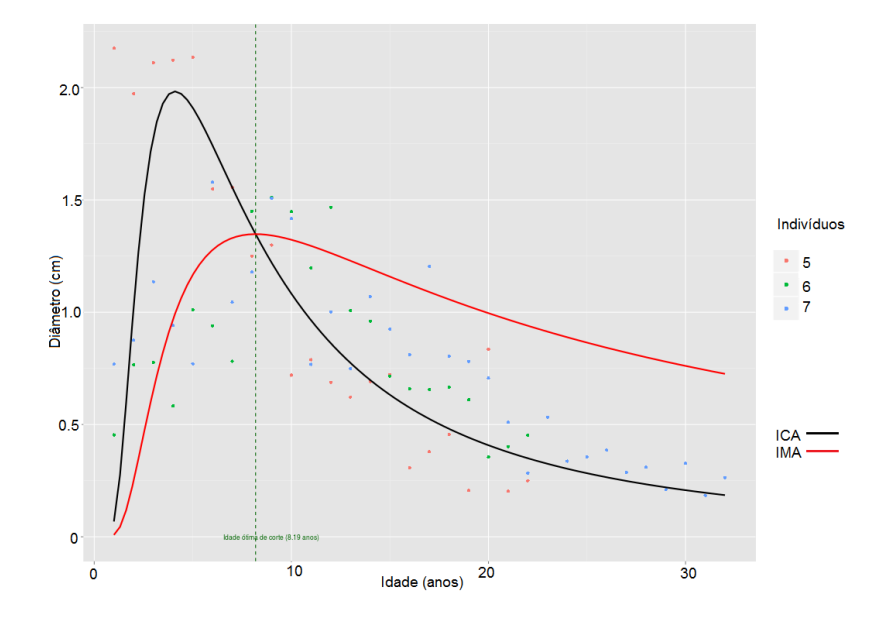

Para dados de acumulo de crescimento em diâmetro, observa-se a Figura 12, onde a idade de corte técnica, ou seja, o ano cujo máximo de incremento médio anual que foi obtido pelos indivíduos desta classe, é de 8,1 anos de idade, estimados em até 32 anos de idade.

**Figura 12. Valores de crescimento acumulado(cm) em diâmetro para a classe de altura "4" de árvores da espécie** *Hovenia dulcis***, em relação a idade(anos).**

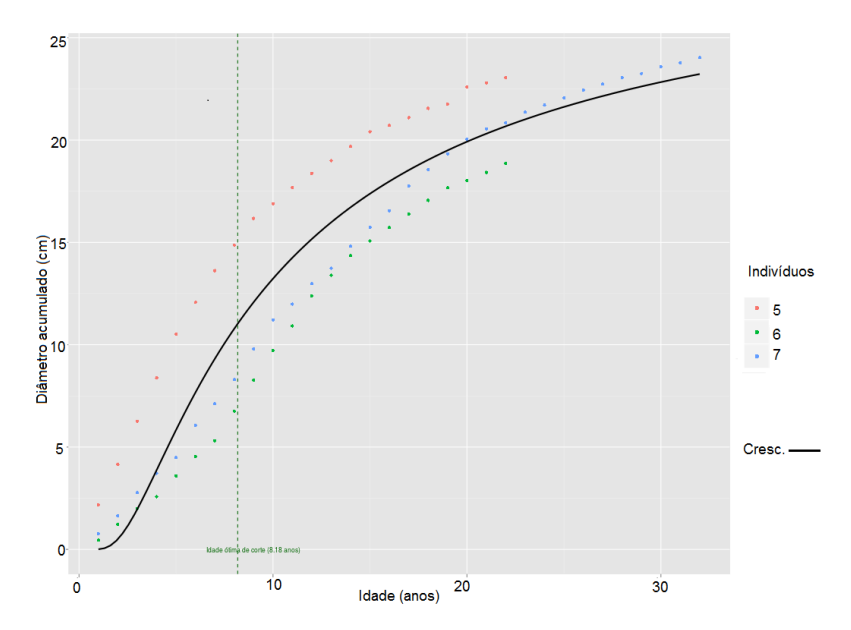

Pelos dados obtidos de incremento anual e acumulo de diâmetro, nota-se que esta classe possui um ritmo de crescimento menor em relação as outras classes,

possivelmente devido a área de localização em que estão inseridas, sendo que estes indivíduos estão próximos a abertura realizada pela Trilha Ecológica.

A UNEPE Mata Nativa, no *campus* Dois Vizinhos possui uma Trilha Ecológica, que segue o curso de dois rios, para educação ambiental, este poderá ter sido o fator que ocasionou baixo ritmo de crescimento da classe, ou seja, os indivíduos estão em uma área característica de borda, cujo comportamento é possuir maiores alturas.

Segundo estudos realizados por Ferreira *et al.* (2007, p. 2), houve diferença na classe de altura de arvores mensuradas nas diferentes posições em um fragmento da Mata Atlântica, demonstrando superioridade dos indivíduos localizados na borda deste fragmento. No crescimento em diâmetro, as árvores de borda possuíram menores valores em relação às árvores localizadas no interior desta floresta. Tal afirmação se constata no ritmo de crescimento em diâmetro da classe de altura "4", a qual é de forma lenta.

Estes fatores podem estar relacionados a variação das condições entre a localização da árvore na floresta, pois na borda da mesma, a luminosidade é maior, consequentemente a temperatura e os ventos são intensos, causando diferenças tanto na estrutura, quanto na densidade dos indivíduos.(FERREIRA, 2007 p. 2)

Há também estudos realizados por Oosterhoorn e Kappelle (2000 *apud* FERREIRA, 2007, p.1) que afirmam que a borda da floresta possui um microambiente que se difere em parâmetros como radiação solar, temperatura, umidade e estrutura florestal.

Nos resultados de Incremento corrente anual e Incremento médio anual da população amostrada, obtiveram-se a estimativa dos valores máximos de 2,7cm de diâmetro em 2,6 anos de idade para incremento corrente anual e 1,8cm de diâmetro em 5 anos para incremento médio anual, conforme ilustra a Figura 13.

**Figura 13. Valores de incremento corrente anual e incremento médio anual em diâmetro para o conjunto de árvores estudadas da espécie** *Hovenia dulcis***.**

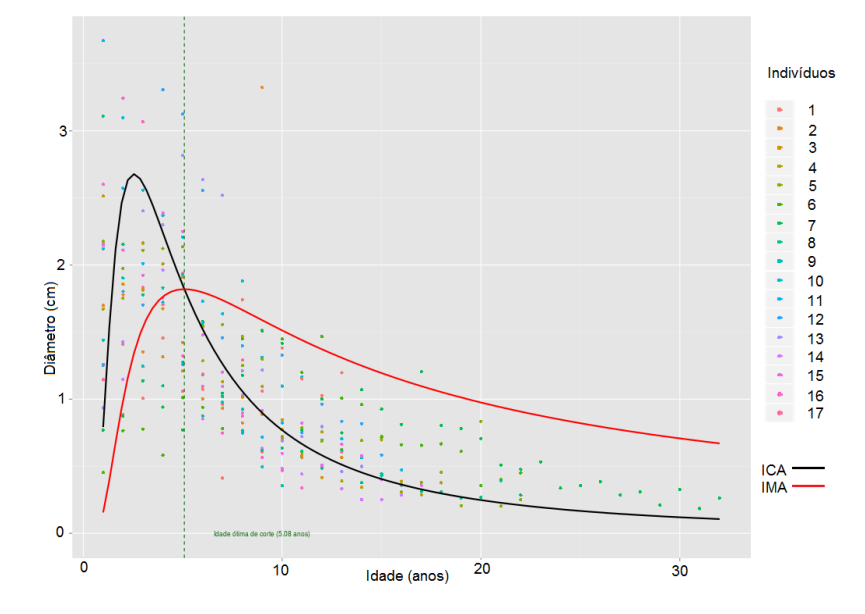

Na curva de crescimento em diâmetro acumulado máximo (Figura 14), os indivíduos amostrados apresentaram um crescimento de 22cm de diâmetro aos 32 anos de idade.

**Figura 14Valores de crescimento acumulado(cm) em diâmetro para o conjunto de árvores estudadas da espécie** *Hovenia dulcis***, em relação a idade(anos).**

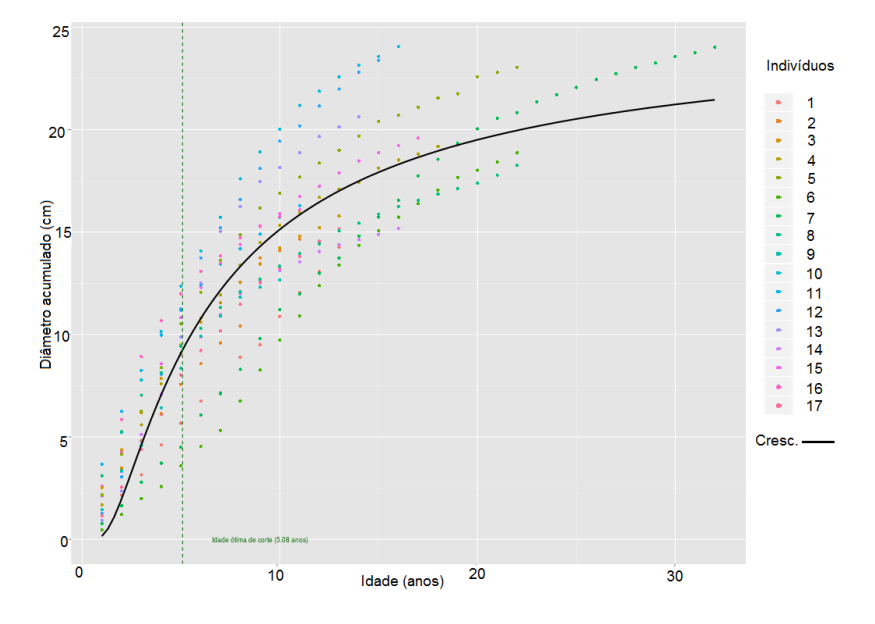

Sterpka (2012, p. 56-77) estimou a idade das espécies de *Araucaria angustifolia* (araucária) e (imbuia) em relação ao DAP utilizando o modelo de Chapman-Richards, encontrando um IMA de 0,44cm/ano para a primeira espécie, 0,33cm/ano para a segunda, respectivamente, obtendo um DAP máximo encontrado

de até 70cm para ambas. Para este caso a idade máxima estimada foi aproximadamente 167 anos para araucária e 158 anos para a imbuia. Considerando que são espécies nativas, possuem um crescimento mais lento em relação as espécies exóticas, no caso do estudo a *Hovenia dulcis*, porém um DAP relativamente maior, principalmente devido as leis de conservação de nativas.

#### **5. CONSIDERAÇÕES FINAIS**

Não foi observado nenhum indivíduo com sinais de doença, tanto quanto nenhum tipo de quebra significativa, seja no tronco ou na copa, foi encontrado. Também se observou baixos níveis de tortuosidade, constatando e comprovando que a árvore possui grandes chances de produção em alta escala.

O modelo de efeito misto considerou que o crescimento em diâmetro pode ser diferente dentro dos diferentes grupos de altura.

O grupo "4" possui o maior incremento em diâmetro entre todos os outros grupos.

A modelagem de efeitos mistos pode contribuir para a obtenção de modelos de predição de crescimento mais precisos.

É de grande importância o conhecimento do crescimento das árvores a fim de se aplicar técnicas de manejo florestal adequadas. Pensando neste aspecto e sobre a espécie estudada, este trabalho também tem por finalidade mostrar o potencial geral da espécie.

Durante a fase de revisão bibliográfica identificou-se certa carência de informações sobre o crescimento de *Hovenia dulcis* no Brasil, principalmente no que diz respeito a construção de modelos preditivos mais complexos. Este trabalho pretende contribuir no avanço das pesquisas da mesma, tentando assim aumentar a possibilidade de introdução da espécie no interesse econômico.

Ainda em relação esta atividade no mercado, futuramente poderá se utilizar métodos de condução dessas árvores que possuem grande potencial madeireiro e no setor de carvão vegetal devido suas características químicas e anatômicas.

# **REFERÊNCIAS**

ARAÚJO, Carlos Alberto,Jr.; LEITE, Helio Garcia; BINOTI, Daniel Henrique Breda; CASTRO, Renato Vinícius Oliveira; BINOTI, Mayra Luiza Marques da Silva; MARCATTI, Gustavo Eduardo. Uso da função weibull para descrever a área basal por classe de diâmetro de um povoamento de eucalipto. **Scientia Forestalis**, Piracicaba, v.40, n.95, p. 401-406, 2012.

ALCARDE, Renata; SARTORIO, Simone Daniela; OLIVEIRA, Emídio Cantídio Almeida de.; PIEDADE, Sônia Maria de Stefano; LIMA, César Gonçalves de; DEMÉTRIO, Clarice Garcia Borges; TRIVELIN,Paulo Cesar Ocheuze. Comparação de duas abordagens utilizando modelos mistos para um experimento de cana-deaçúcar. In: 19 Simpósio Nacional de Probabilidade e Estatística (SINAPE), 2010, São Pedro. **Anais do 19 SINAPE**, 2010.

BARBOSA, Jomar M. Árvores emergentes modificam seu crescimento em terrenos inclinados?. São Paulo: Universidade de São Paulo, 2009. 4 p.

BURGER, Luiza M.; RICHTER, Hans G. **Anatomia da Madeira**. São Paulo, 1991, 151 p.

CARVALHO, Paulo. E. R. **Ecologia, silvicultura e usos da uva-do-japão (***Hovenia dulcis* Thunberg**).** Colombo: Embrapa-CNPFlorestas, 1994. 24p. (Embrapa-CNPFlorestas . Circular Técnica, 23).

CHAGAS, Matheus Peres. **Caracterização dos anéis de crescimento e dendrocronologia de árvores de** *Grevillea robusta* **A. Cunn,** *Hovenia dulcis* **Thunb.,**  *Persea americana* **Mill.,** *Tabebuia pentaphylla* **Hemsl. E** *Terminalia catappa* **L. nos municípios de Piracicaba e Paulínia, SP**. 113 f. Mestrado em Recursos Florestais – Escola Superior de Agricultura "Luiz de Queiroz"– USP, Piracicaba, 2009.

CHASSOT, Tatiane.; FLEIG, Frederico D.; FINGER, César A. G.; LONGHI, Solon J. Modelos de Crescimento em diâmetro de árvores individuais de *Araucaria angustifolia* ( Bertol.) Kuntze em floresta ombrófila mista. Santa Maria, **Revista Ciência Florestal**, 2011.

EMBRAPA. Centro Nacional de Pesquisa de Solos. **Sistema Brasileiro de Classificação de solos**. Rio de Janeiro, 2006.

ELEOTÉRIO, Jackson R.; PELLES, Gabriel C.; COMMANDULI, Marcelo J. Crescimento em diâmetro, altura e volume de Hovenia dulcis na região sul de Blumenau, SC. Curitiba, **Revista Floresta**, 2012.

FERREIRA, Bárbara R de C.; RAMOS, Flavio N. Comparação da estrutura de comunidade arbórea entre borda e interior de um fragmento de mata atlântica do sul de minas gerais. In: VIII Congresso de Ecologia do Brasil 2007. Caxambu. Anais...,Afenas: MG – Universidade Federal de Alfenas, 2007 p. 1-2.

GONÇALVES, Gerardo V. **Dendrocronologia:** princípios teóricos, problemas práticos e aplicabilidade**.** CIDEHUS - Universidade de Évora. 2007, p. 16.

INSTITUTO AGRONÔMICO DO PARANÁ. **Sistema de Monitoramento Agroclimático do Paraná.** Disponível em: <http://www.iapar.br>. Acesso em: 02 mar. 2014.

LEVITT, Jacob. **Responses of plants to environmental stresses**: volume II. Water, radiation, salt, and other stresses. New York: Academic Press, 607p, 1980.

LORENZI, Harri; SOUZA, Hermes Moreira de.; TORRES, Mario Antonio Virmond; BACHER, Luis Benedito. **Àrvores Exóticas no Brasil:** madeireiras, ornamentais e aromáticas. Nova Odessa, SP : Instituto Plantarum, 2003.

MATTOS, Patrícia Póvoa de. **Identificação de anéis anuais de crescimento e estimativa de idade e incremento anual em diametro de espécies nativas do Pantanal da Nhecolandia, MS.** 1999. 116 f. Doutorado em Engenharia Florestal - Universidade Federal do Paraná, Curitiba.

MOURA, Amanda Pacheco C. **Estrutura da comunidade arbórea do remanescente florestal da UTFPR, Câmpus Dois Vizinhos**. 2014. 79 f. (Bacharelado em Engenharia Florestal) - Universidade Tecnológica Federal do Paraná. Dois Vizinhos, 2014.

MULTILINGUAL: **Glossary of terms used in wood anatomy**. Zürich, 1964. v.40, n.1. 186p.

NEBEL, Gustav; KVIST, Lars Peter; VANCLAY, Jerome K.; VIDAURRE, Hector. **Forest Dynamics in flood plain Forest in the Peruvian Amazon:** effects of disturbance and implications for management**.** Forest Ecology and Management, 2001.

PENG, Changhui H. **Growth and yield models for uneven-aged stands:** past, present and future. Forest Ecology and Management, v. 132, 2000.

PINHEIRO, José; BATES, Douglas. **Mixed***-***Effects Models in** *S* **and S-PLUS. Series:** Statistics and Computing. Madison, Wisconsin, EUA. 1st ed. 2000. 2nd printing 2009, XVIII, 530p.

RIGATTO, P. A. ; PEREIRA, J. C. D.; MATTOS. **Características Físicas, Químicas e Anatômicas da Madeira de** *Hovenia dulcis***.** Colombo: Embrapa Florestas, 2001. 4 p. (Embrapa Florestas. Comunicado Técnico, 66).

SAKAMOTO, Yosiyuki; ISHIGURO, Makio; KITAGAWA, Genshiro. Akaike information criterion statistics. Tokio: **KTK Scientific Publisher**, 290p., 1986.

SCHNEIDER, Paulo R.; SCHNEIDER, Paulo S. P.; SOUZA, Carlos A. M. de. **Análise de regressão aplicada à engenharia florestal**. Santa Maria, 2008.

SCOLFORO, José R. **Modelos para expressar o crescimento e a produção florestal**. Lavras: ESAL/FAEPE, 1994.

SELLE, Gerson Luiz. **Guias de densidade e índices de sítios para** *Hovenia dulcis* Thinberg **na Região Central do Estado do Rio Grande do Sul / Brasil.** Programa Pós-Graduação em Engenharia Florestal – Universidade Federal de Santa Maria. 2009. 97 p. Universidade de Santa Maria, Santa Maria, 2009.

SELLE, Gerson Luiz et al. **Influencia de diferentes tipos de cobertura na germinação e sobrevivência de mudas de uva-do-japão**. Agropecuária Catarinense, Florianópolis, 1993. p.20-22.

SILVA, Fabricia Rodrigues da. Crescimento e Produção de Tectona grandis L. f em um plantio no município de Alta Floresta – MT. 2012. 94f. Pós-Graduação em Ciências Florestais e Ambientais. Universidade Federal de Mato Grosso. Cuiabá, 2012.

SILVA, José Antônio Aleixo da; PAULA NETO, Francisco de. **Princípios básicos de dendrometria**. Departamento de Ciência Florestal: Universidade Federal Rural de Pernambuco. Recife, 1979, p. 191.

SINGER, Julio M.; NOBRE, Juvêncio S.; ROCHA, Francisco M. M. **Análise de dados longitudinais**. USP- Departamento de Estatística: São Paulo, 2012.

SOUZA, Clariça Cacciamali de. **Modelo de crescimento, com variáveis ambientais, para o Ipê felpudo em diferentes espaçamentos**. Piracicaba, 2004.

SUZUKI, M. Some Fossil Woods from the Palaeocene of Northern Kyushu, II. **Botanic Magazine**. Tóquio, 1982. p. 281 - 294,

TRENARD, Yvone. Making wood speak: an introduction to dendrochronology. **Forestry Abstracts**. Sydney, v.43, n.12, p.729-759, 1982.

VANCLAY, Jerome. K. **Modeling Forest growth and yield.** U.K.: Cab International, 1994.

ZENID, Geraldo J.; CECCANTINI, Gregório C. T. **Identificação marcroscópica de madeiras.** 1. ed. São Paulo: IPT, 2007. 23 p.

ZULIAN, Daniela F. Estrutura Populacional de Hovenia dulcis Thunb. (UVA-DO-JAPÃO) no remanescente florestal da UTFPR, Câmpus Dois Vizinhos. 62f. Graduação em Bachalerado em Engenharia Florestal. Universidade Tecnológica Federal do Paraná. Dois Vizinhos, Paraná. 2013.

**APÊNDICES**

APÊNDICE A - Planilha utilizada para a coleta à campo contendo os dados adquiridos

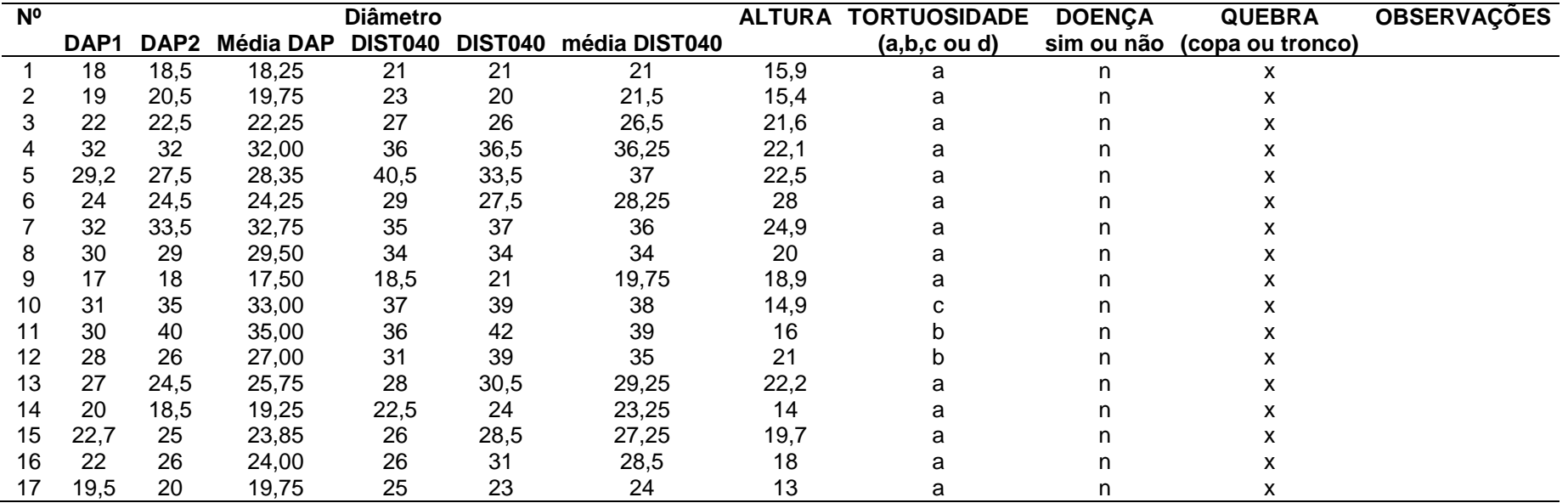

**Fonte: A autora.**

APÊNDICE B – Script do *software* livre R utilizado na metodologia

require(nlme) setwd("~/Dropbox/gab") aneis <- read.csv("~/Dropbox/gab/aneis.csv", sep=";", dec=",") cres <- read.csv("~/Dropbox/gab/cres.csv", sep=";", dec=",") cad <- read.csv("~/Dropbox/gab/cad.csv", sep=";", dec=",") dados<- merge(aneis,cad,by="arv") dados=merge(dados,cres,by=intersect(names(dados[,c("arv ","idade")]),names(cres[,c("arv","idade")]))) #Relação dist-dap #dapmédio dados\$dap=rowMeans(dados[,c("dap1","dap2")]) head(dados) #distmédio dados\$dist=rowMeans(dados[,c("dist40","dist202")]) head(dados) rela=lm(dap~dist-1,dados) summary(rela) plot(dados\$dist,dados\$dap,xlab="dap (cm)",ylab="diametro a 40cm (cm)") abline(a=0,b=0.856749,col="red",lwd=2) #Modelo de crescimento #Calcula o diametro acumulado dados\$diam.ac=(dados\$amostra1+dados\$amostra2) dados\$diam=(dados\$comp1+dados\$comp2) dados\$diam2=ifelse(dados\$arv<=7,dados\$diam\*0.856749, dados\$diam\*1) dados\$diam.ac2=ifelse(dados\$arv<=7,dados\$diam.ac\*0.85 6749,dados\$diam.ac\*1) summary(rela) #Transforma as variaveis em fator dados\$arv=as.factor(dados\$arv) dados\$diam.ac=dados\$diam.ac2 dados\$diam=dados\$diam2 source("func.R")#carrega as funções para analise #Analise mod=fit.model1(dados,38,14,1) summary(mod) mod2=fit.model2(dados,3,-5) summary(mod2) #modelo de efeitos mistos do modelo de schumacher #grupo altura classes: (13,16.8] (16.8,20.5] (20.5,24.2] (24.2,28] attach(dados) classe2=groupedData(diam.ac~idade|classe)#grupo altura classe2list=nlsList(diam.ac~exp(a+b\*(1/idade)),start=list(a= 3,b=-5),data=classe2) cmm=nlme(classe2list,method="ML",dados2,random=a~1) cmm2=nlme(classe2list,method="ML",dados2) cmm3=nlme(classe2list,method="ML",dados2,random=b~1 ) anova(cmm,cmm2,cmm3) summary(cmm2) ranef(cmm2) plot(augPred(cmm2,primary = ~idade)) ##Predizendo os efeitos (BLUP) e calibrando tmp2=ranef(cmm2)[1,]+fixef(cmm2) tmp3=ranef(cmm2)[2,]+fixef(cmm2) tmp1=ranef(cmm2)[4,]+fixef(cmm2) tmp4=ranef(cmm2)[3,]+fixef(cmm2) a2=as.numeric(tmp2[1]) b2=as.numeric(tmp2[2]) a3=as.numeric(tmp3[1]) b3=as.numeric(tmp3[2]) a1=as.numeric(tmp1[1]) b1=as.numeric(tmp1[2]) a4=as.numeric(tmp4[1]) b4=as.numeric(tmp4[2]) #graficos geral

#extraindo os coeficientes, as informa§Ãues necessarias para construção do grafico e criando funções para P. gonoacantha a=coef(mod2)[1] b=coef(mod2)[2] prod=function(x){exp(a+b\*(1/x))}  $ica = function(x){-(exp(a + b * (1/x)) * (b * (1/x^2)))}$  $ima=function(x){x<sup>0</sup>(-1)*exp(a+b*(1/x))}$ #plotando o grÃjfico de produção require(ggplot2) g=ggplot(dados,aes(x=idade,y=diam.ac))+labs(title="Hoveni a dulcis", x="Idade em anos", y="Produção (cm)") g+geom\_point(aes(color=arv),na.rm=T)+stat\_function(fun= prod,col="black",size=1)+geom\_vline(xintercept = 5.08,linetype=2,col="dark green") + annotate("text", 9, 0, label = "Idade  $\tilde{A}^3$ tima de corte (5.08 anos)",size=3,col="dark green") #plotando o gráfico de ICA require(ggplot2) g=ggplot(dados,aes(x=idade,y=diam))+labs(title="Hovenia dulcis", x="Idade em anos", y="diâmetro (cm)") g+geom\_point(aes(color=arv),na.rm=T)+stat\_function(fun=i ca,col="black",size=1)+stat\_function(fun=ima,col="red",size =1)+geom\_vline(xintercept = 5.08,linetype=2,col="dark green") + annotate("text", 9, 0, label = "Idade  $\tilde{A}^3$ tima de corte (5.08 anos)",size=3,col="dark green") #graficos grupo1 #extraindo os coeficientes, as informações necessarias para construção do grafico e criando funções para P. gonoacantha a=a1  $b=b1$ prod=function(x){exp(a+b\*(1/x))}  $ica = function(x){-(exp(a + b * (1/x)) * (b * (1/x^2)))}$  $ima = function(x){x<sup>0</sup>(-1)*exp(a+b*(1/x))}$ #plotando o grÃjfico de produção require(ggplot2) g=ggplot(dados[dados\$classe=="a1",],aes(x=idade,y=diam. ac))+labs(title="Grupo 1",x="Idade em anos", y="Produção (cm)") g+geom\_point(aes(color=arv),na.rm=T)+stat\_function(fun= prod,col="black",size=1)+geom\_vline(xintercept = 5.46,linetype=2,col="dark green") + annotate("text", 9, 0, label = "Idade  $\tilde{A}^3$ tima de corte (5.46)",size=3,col="dark green") #plotando o gráfico de ICA require(ggplot2) g=ggplot(dados[dados\$classe=="a1",],aes(x=idade,y=diam)) +labs(title="Grupo 1",x="Idade em anos",y="diâmetro  $(cm)$ ") g+geom\_point(aes(color=arv),na.rm=T)+stat\_function(fun=i ca,col="black",size=1)+stat\_function(fun=ima,col="red",size =1)+geom\_vline(xintercept = 5.46,linetype=2,col="dark green") + annotate("text", 9, 0, label = "Idade  $\tilde{A}^3$ tima de corte (5.46 anos)",size=3,col="dark green") #graficos grupo2 #extraindo os coeficientes, as informações necessarias para construção do grafico e criando funções para P. gonoacantha  $a= a2$  $b=b2$ prod=function(x){exp(a+b\*(1/x))}  $ica = function(x){-(exp(a + b * (1/x)) * (b * (1/x^2)))}$ ima=function(x){x^(-1)\*exp(a+b\*(1/x))} **Continuação..**

#plotando o grÃjfico de produção require(ggplot2)

g=ggplot(dados[dados\$classe=="a2",],aes(x=idade,y=diam. ac))+labs(title="Grupo 2",x="Idade em anos",y="Produção (cm)") g+geom\_point(aes(color=arv),na.rm=T)+stat\_function(fun= prod,col="black",size=1)+geom\_vline(xintercept = 3.746,linetype=2,col="dark green") + annotate("text", 9, 0, label = "Idade  $\tilde{A}^3$ tima de corte (3.74 anos)",size=3,col="dark green") #plotando o grÃifico de ICA require(ggplot2) g=ggplot(dados[dados\$classe=="a2",],aes(x=idade,y=diam)) +labs(title="Grupo 2",x="Idade em anos",y="diâmetro (cm)") g+geom\_point(aes(color=arv),na.rm=T)+stat\_function(fun=i ca,col="black",size=1)+stat\_function(fun=ima,col="red",size =1)+geom\_vline(xintercept = 3.74,linetype=2,col="dark green") + annotate("text", 9, 0, label = "Idade  $\tilde{A}^3$ tima de corte (3.74 anos)",size=3,col="dark green") #graficos grupo3 #extraindo os coeficientes, as informa $\tilde{A}\tilde{S}$ Aues necessarias para construção do grafico e criando funções para P. gonoacantha a=a3  $h=h<sup>3</sup>$ prod=function(x){exp(a+b\*(1/x))}  $ica=function(x){-(exp(a + b * (1/x)) * (b * (1/x^2))))}$  $ima=function(x){x<sup>0</sup>(-1)*exp(a+b*(1/x))}$ #plotando o gráfico de produção require(ggplot2) g=ggplot(dados[dados\$classe=="a3",],aes(x=idade,y=diam. ac))+labs(title="Grupo 3",x="Idade em anos",y="Produção (cm)") g+geom\_point(aes(color=arv),na.rm=T)+stat\_function(fun= prod,col="black",size=1)+geom\_vline(xintercept = 4.074,linetype=2,col="dark green") + annotate("text", 9, 0, label = "Idade  $\tilde{A}^3$ tima de corte (4.07 anos)",size=3,col="dark green") #plotando o grÃjfico de ICA require(ggplot2) g=ggplot(dados[dados\$classe=="a3",],aes(x=idade,y=diam)) +labs(title="Grupo 3",x="Idade em anos",y="diâmetro (cm)") g+geom\_point(aes(color=arv),na.rm=T)+stat\_function(fun=i ca,col="black",size=1)+stat\_function(fun=ima,col="red",size =1)+geom\_vline(xintercept = 4.074,linetype=2,col="dark green") + annotate("text", 9, 0, label = "Idade  $\tilde{A}^3$ tima de corte (4.07 anos)",size=3,col="dark green") #graficos grupo4 #extraindo os coeficientes, as informa $\tilde{A}$ §Ãµes necessarias para construção do grafico e criando funções para P. gonoacantha  $a = a4$ b=b4 prod=function(x){exp(a+b\*(1/x))}  $ica = function(x){-(exp(a + b * (1/x)) * (b * (1/x^2)))}$  $ima=function(x){x^(-1)*exp(a+b*(1/x))}$ #plotando o grÃjfico de produção require(ggplot2) g=ggplot(dados[dados\$classe=="a4",],aes(x=idade,y=diam. ac))+labs(title="Grupo 4",x="Idade em anos",y="Produção (cm)") g+geom\_point(aes(color=arv),na.rm=T)+stat\_function(fun= prod,col="black",size=1)+geom\_vline(xintercept = 8.18,linetype=2,col="dark green") + annotate("text", 9, 0, label = "Idade  $\tilde{A}^3$ tima de corte (8.18 anos)",size=3,col="dark green") #plotando o grÃjfico de ICA require(ggplot2)

g=ggplot(dados[dados\$classe=="a4",],aes(x=idade,y=diam)) +labs(title="Grupo 4",x="Idade em anos",y="diâmetro (cm)")

g+geom\_point(aes(color=arv),na.rm=T)+stat\_function(fun=i ca,col="black",size=1)+stat\_function(fun=ima,col="red",size =1)+geom\_vline(xintercept = 8.187,linetype=2,col="dark green") +